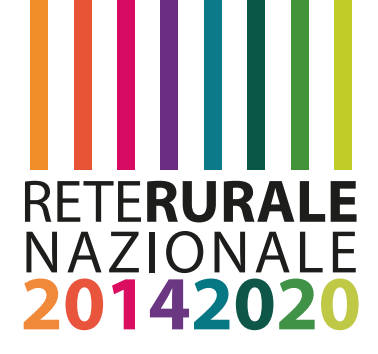

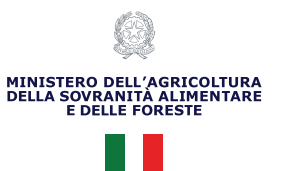

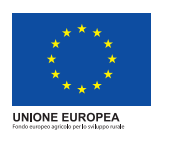

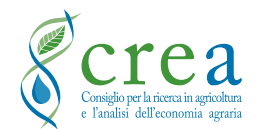

# **IL PROGETTO BEENET API DA MIELE PROTOCOLLI DI CAMPIONAMENTO**

Marzo 2023

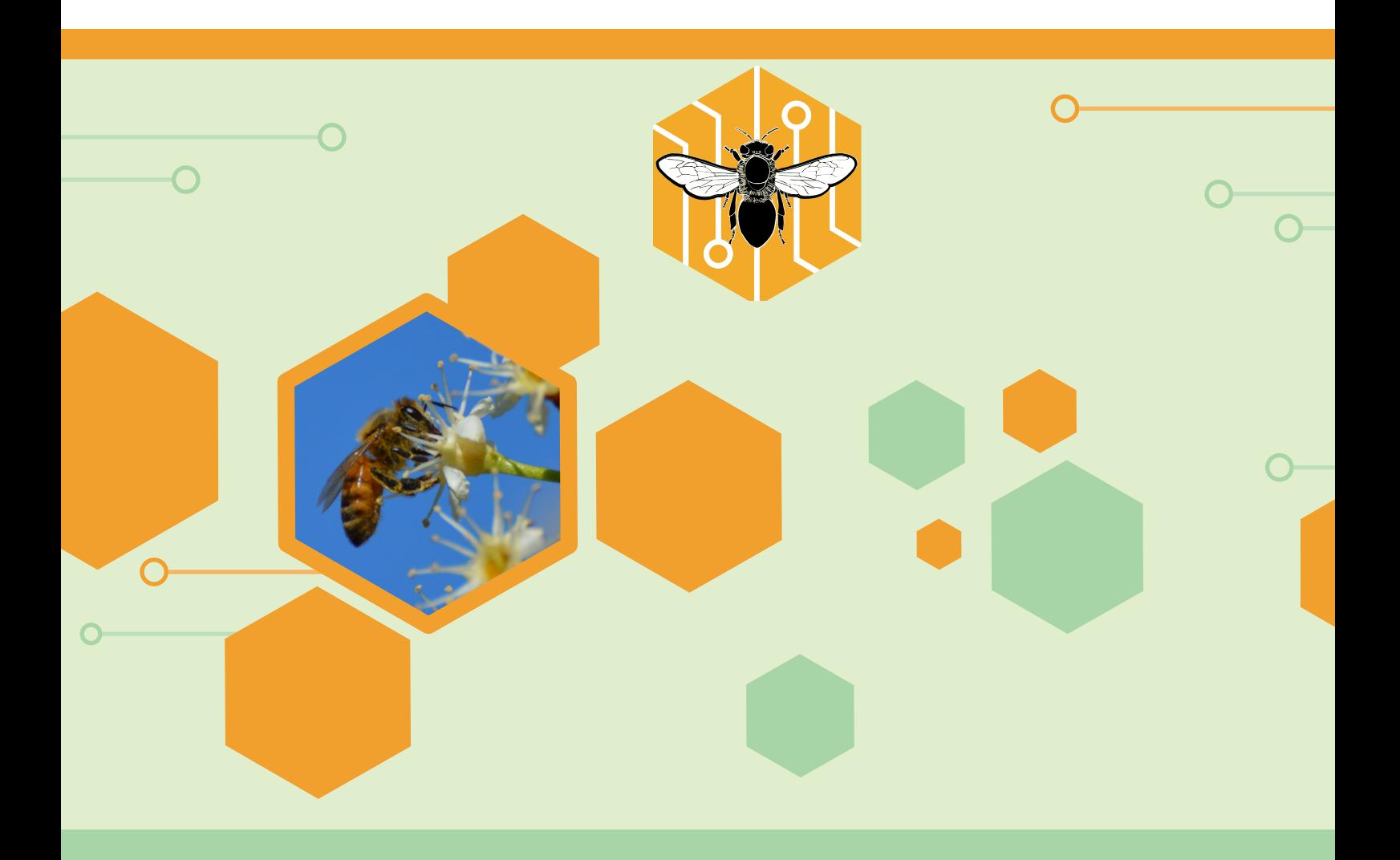

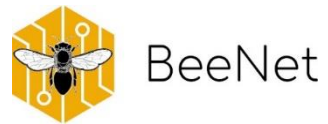

**BeeNet è un progetto finanziato dalla Rete Rurale Nazionale (fondi 2014-2020) ed è condotto dal Centro Agricoltura e Ambiente del CREA (Consiglio per la Ricerca in Agricoltura e l'Analisi dell'Economia Agraria).**

Responsabile scientifico: Laura Bortolotti

Autori: Manuela Giovanetti, Gherardo Bogo, Sergio Albertazzi, Michela Boi, Vittorio Capano, Elena Cargnus, Valeria Caringi, Emanuele Carpana, Giovanni Cilia, Roberto Colombo, Francesca Corvucci, Amanda Dettori, Simone Flaminio, Giancarlo Gaboardi, Francesca Vittoria Grillenzoni, Irene Guerra, Giulia Lora, Piotr Medrzycki, Antonio Nanetti, Marino Quaranta, Rosa Ranalli, Giorgia Serra, Elena Tafi, Laura Zavatta, Laura Bortolotti

Data: marzo 2023

Impaginazione e grafica: Manuela Giovanetti e Gherardo Bogo (CREA-AA) Roberta Ruberto e Mario Cariello (CREA-PB)

#### Citazione consigliata:

Manuela Giovanetti, Gherardo Bogo, Sergio Albertazzi, Michela Boi, Vittorio Capano, Elena Cargnus, Valeria Caringi, Emanuele Carpana, Giovanni Cilia, Roberto Colombo, Francesca Corvucci, Amanda Dettori, Simone Flaminio, Giancarlo Gaboardi, Francesca Vittoria Grillenzoni, Irene Guerra, Giulia Lora, Piotr Medrzycki, Antonio Nanetti, Marino Quaranta, Rosa Ranalli, Giorgia Serra, Elena Tafi, Laura Zavatta, Laura Bortolotti. 2023. Il Progetto BeeNet. Api da Miele: Protocolli di Campionamento. Documento realizzato nell'ambito del Programma Rete Rurale Nazionale 2014-20.

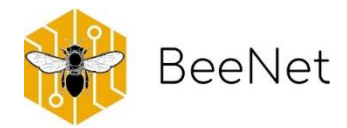

# Indice

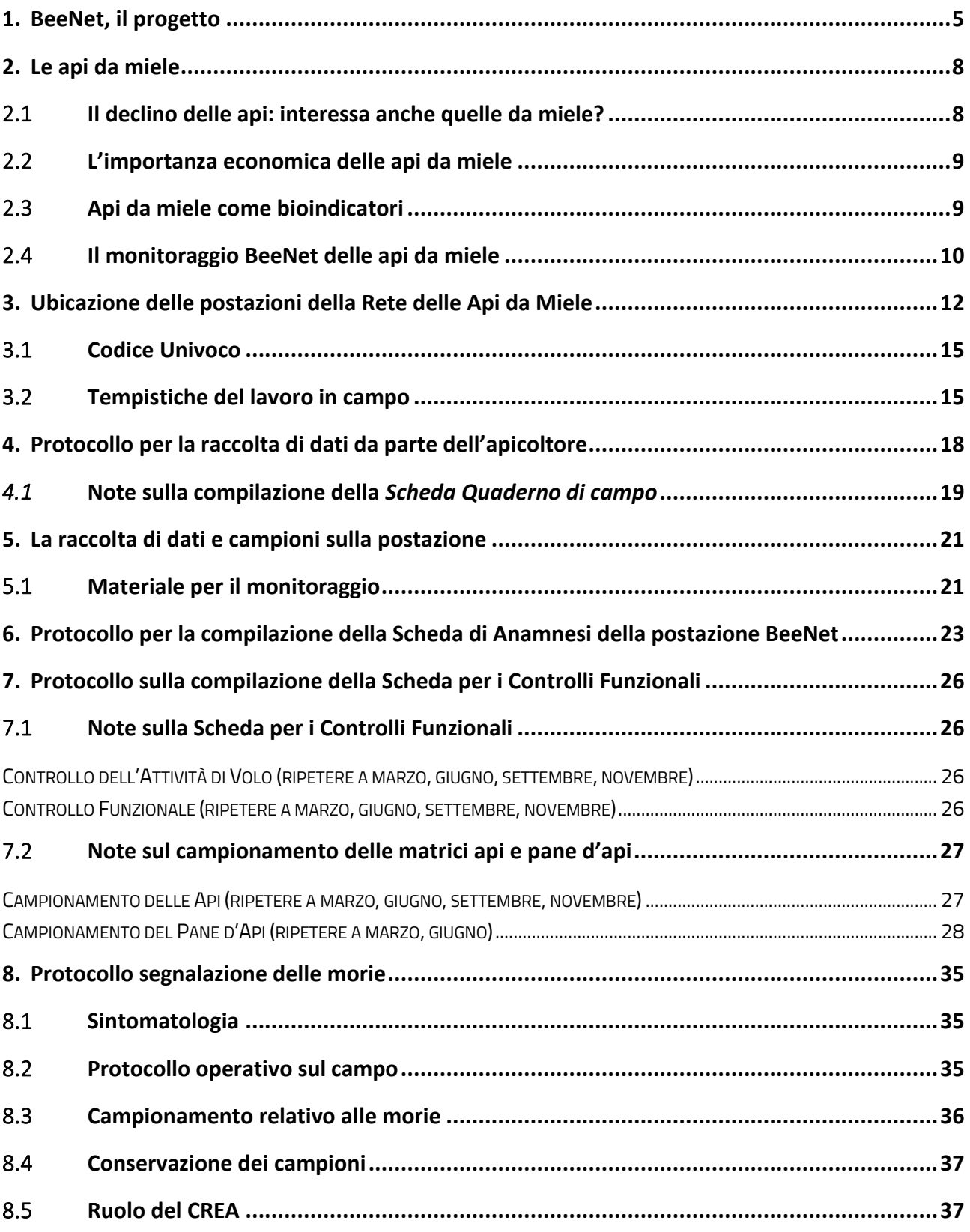

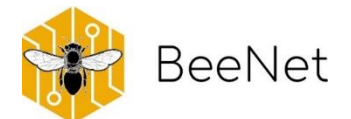

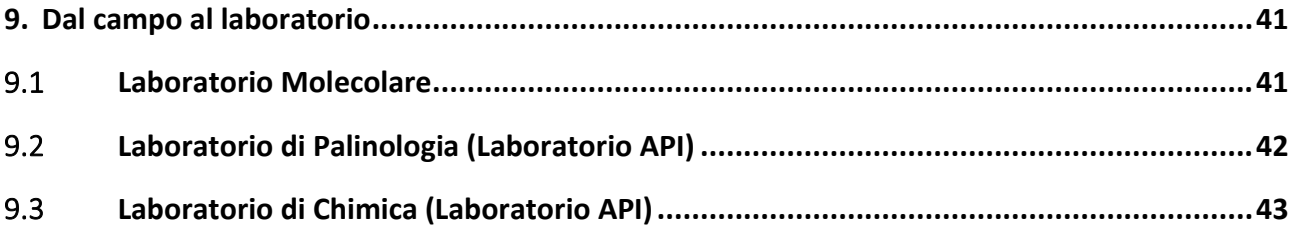

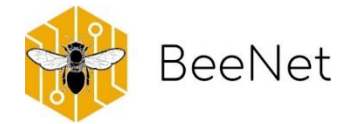

# <span id="page-4-0"></span>1.BeeNet, il progetto

"**BeeNet: Monitoraggio ambientale con le api**" è un progetto di ricerca italiano, che si propone di comprendere lo stato di salute dell'agroecosistema attraverso lo studio delle api che ci vivono. Il monitoraggio ecologico è infatti lo strumento migliore per tenere traccia dei cambiamenti nei diversi habitat.

Dopo le pesanti registrazioni di perdite di impollinatori, gli apoidei sono rientrati tra i principali oggetti di indagine, tanto le api da miele come le api selvatiche. Naturalmente come affrontare il monitoraggio è molto diverso nei due casi. In Europa, **Le api da miele** appartengono tutte alla specie *Apis melifera*, sono

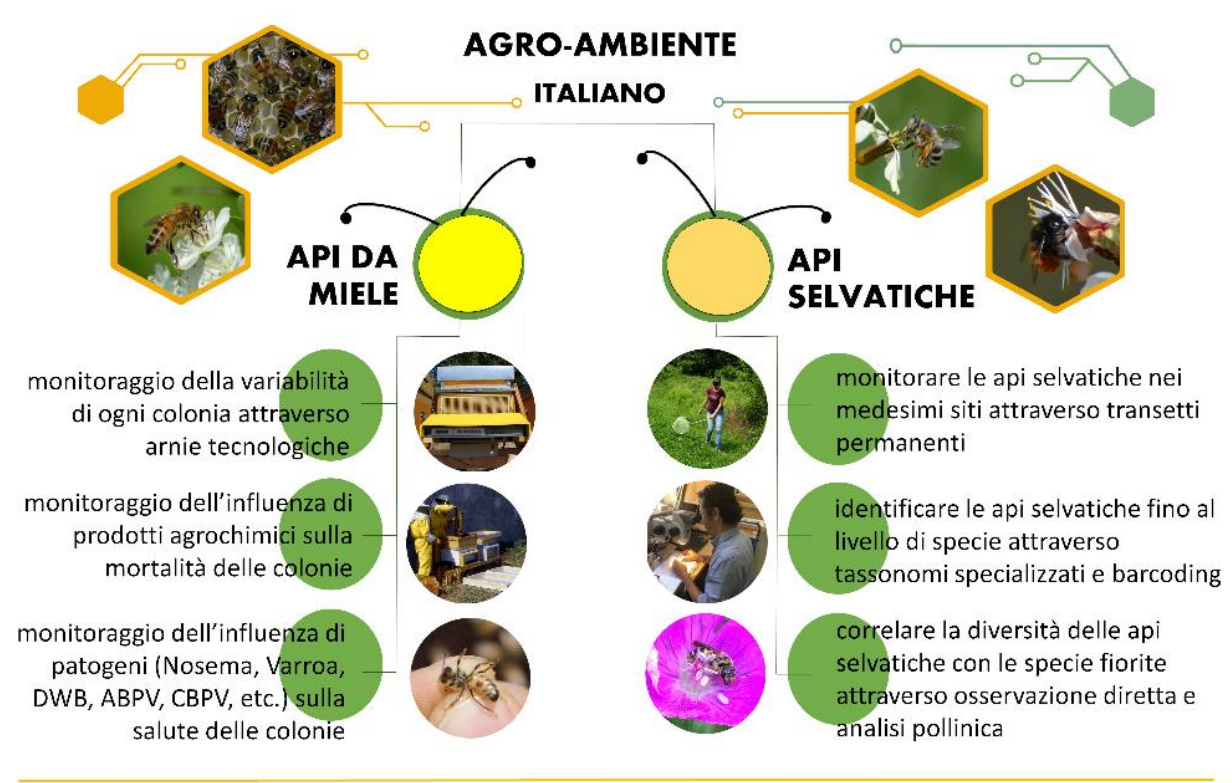

#### Figura 1

molto diffuse ovunque le condizioni ambientali lo permettano, apprezzate per il loro stile di vita sociale e per l'abbondante produzione di miele. La loro diffusione è in gran parte opera dell'uomo, e la loro gestione è diventata per qualcuno un lavoro, per qualcun altro un hobby: gli apicoltori sono gli instancabili sostenitori della sopravvivenza delle colonie di api da miele. **Le api selvatiche** invece sono spesso meno conosciute, appartengono a famiglie e generi diversi, con diversi stili di vita (dal solitario al sociale) e la loro distribuzione è dettata da un insieme di condizioni ambientali ed evolutive. Anche sulla loro distribuzione l'uomo può avere un'influenza, in questo caso indiretta: cambiando l'ambiente dove queste api vivono. Ma è anche più complesso ottenere informazioni relative alle loro popolazioni, seguire l'attività dei singoli

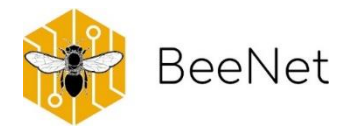

individui e le necessità delle diverse specie, soprattutto in ambiente mediterraneo dove è risaputa esserci un'alta biodiversità (che nel caso delle api selvatiche, si traduce in alto numero di specie diverse).

BeeNet è un progetto nato da un gruppo di lavoro del **CREA Centro di Ricerca Agricoltura e Ambiente** di Bologna, specializzato nello studio delle api, sia da miele che selvatiche. La concentrazione di esperti del settore ha permesso la messa a punto di un progetto, che tiene al contempo in considerazione le api nella loro diversità e l'ambiente agricolo italiano, anch'esso caratterizzato da pratiche molto differenti e spesso legate ad un ambiente intrinsicamente complesso. Il nome dato al progetto si riferisce al fatto che è un'ampia rete di monitoraggio nazionale. Storicamente, in Italia c'era sempre stata attenzione verso le api: ne sono testimonianza progetti precedenti (Api Miele Ambiente, A.M.A. 1997-2001; ApeNet 2009-2011; Beenet 2011-2014)."**BeeNet: Monitoraggio ambientale con le api**" raccoglie l'eredità dei progetti precedenti rimodulando il progetto in modo tale da utilizzare le api come sentinelle in grado di informare sullo stato di salute dell'ambiente agricolo. Per fare ciò, è stata allargata la squadra di lavoro, così come le potenzialità di laboratori di chimica, palinologia, entomologia ed analisi molecolare. Il monitoraggio è stato diviso in due linee di ricerca, a seconda del tipo di api prese in considerazione, ma seguendo in entrambi i casi criteri comuni ben definiti:

- ➢ **LA SELEZIONE DEI SITI.** L'eterogeneità dei paesaggi gioca contro la replicabilità e la comparabilità dei dati. Nonostante questo, è anche un fattore importante nella biodiversità locale e negli sforzi di miglioramento e conservazione, specialmente in contesti agricoli. Non esistono banche dati specifiche per la descrizione eco-ambientale ad una scala pertinente agli apoidei (da poche centinaia di metri ad alcuni chilometri). BeeNet ha deciso di utilizzare la cartografia CORINE LAND COVER, per un primo approccio che riunisca ambienti simili ove posizionare i siti o effettuare confronti. Analisi cartografiche più dettagliate (dati Eurostat e carte regionali di uso del suolo) permettono poi di valutare la variabilità ambientale specifica delle aree monitorate.
- ➢ **LA METODOLOGIA DI CAMPO.** Un passaggio molto importante ha riguardato la definizione delle priorità da seguire nella metodologia da adottare in campo. Anche questa, infatti, è diversa per le api da miele e le api selvatiche. Sono stati quindi definiti dei protocolli, da applicare scrupolosamente in modo che i dati siano tutti comparabili. Si è anche discussa con precisione la variabile temporale: quando effettuare i monitoraggi, quante ripetizioni, quale scostamento dalla data prevista del monitoraggio può essere tollerato (per esempio, a causa di situazioni meteo non ottimali).
- ➢ **IL LAVORO DI LABORATORIO.** Per le api selvatiche, è stato approntato un laboratorio entomologico in cui, sulla base di una collezione di apoidei italiani che va accrescendosi, vengono identificati a livello di specie tutti i campioni che, per il progetto BeeNet, convergono al CREA dalle diverse regioni italiane. Inoltre, parte del materiale biologico viene mantenuto a disposizione per la criobanca. Un sottocampione viene anche inviato al laboratorio molecolare (per le analisi di patogeni) e palinologico (per l'identificazione dei pollini). Per le api da miele, il materiale viene smistato ai laboratori chimico (per le analisi dei residui di pesticidi e quantità di azoto nel polline) e

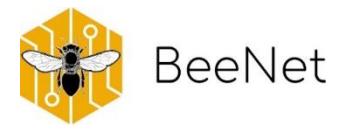

molecolare (per le analisi di patogeni nelle api adulte). Un sottocampione viene inviato al laboratorio palinologico (per l'identificazione dei pollini).

Alla base di un buon monitoraggio ci sono **osservazioni ripetute nel tempo e l'omogeneità dei metodi** nella raccolta di dati. Questi elementi permettono la creazione di una rete in grado di produrre informazioni attendibili anche per le api, animali molto sensibili, se pensiamo ai limiti delle distanze di foraggiamento, alle naturali fluttuazioni di popolazione, alla variabilità della nidificazione. La biodiversità ha origine dalla complessità di elementi ambientali e specie-specifici, nei quali ecologia del paesaggio ed etologia di ogni specie si integrano. BeeNet intende creare indicatori per valutare lo stato dell'ambiente e al contempo suggerire misure di conservazione che diano più ampio respiro a tutti gli apoidei.

Nelle pagine seguenti verrà illustrato **il contesto** che ha portato a questo progetto, indicando chi sono gli organismi di cui ci occupiamo, cosa sappiamo del loro declino e della loro importanza economica, del perché sono buoni bioindicatori. Queste informazioni sono tutte state attentamente considerate nella messa a punto del **protocollo di campo**, di seguito condiviso. Inoltre, una breve spiegazione chiarirà quale iter seguono i campioni BeeNet, **dal campo al laboratorio**.

Il protocollo qui presentato, relativo alle api da miele, può essere liberamente riutilizzato per ricerca e monitoraggio, con la sola richiesta di citarlo (citazione completa presente a pagina 2) in report e pubblicazioni successive.

Per ulteriori informazioni ed approfondimenti: **info.beenet@crea.gov.it**

#### BOX 1

BeeNet è un progetto condotto dal Gruppo di Ricerca in Apidologia del Centro Agricoltura e Ambiente del CREA (Consiglio per la Ricerca in Agricoltura e l'Analisi dell'Economia Agraria), finanziato dalla Rete Rurale Nazionale del Ministero delle Politiche Agricole. Alimentari e Forestali (fondi 2014-2020).

Il progetto si avvale della collaborazione di associazioni apistiche (FAI, UNAAPI, Miele in cooperativa), degli Istituti zooprofilattici regionali e di centri di ricerca universitari (Università di Sassari, Catania, Pisa e Udine)

Coordinatore: Laura Bortolotti Project Manager: Manuela Giovanetti

Responsabile rete api selvatiche: Marino Quaranta Responsabile rete api mellifere: Piotr Medrzycki Responsabile arnie tecnologiche: Emanuele Carpana Responsabile rilevamento patogeni api: Antonio Nanetti

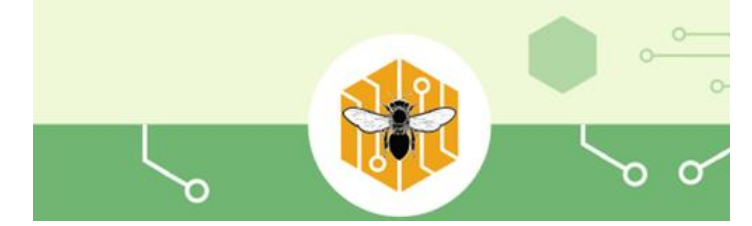

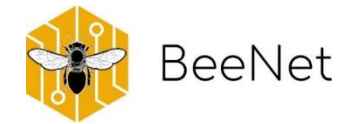

# <span id="page-7-0"></span>2.Le api da miele

Le api da miele (*Apis mellifera* L., 1758) sono insetti sociali appartenenti alla famiglia Apidae, ordine Hymenoptera. La loro struttura sociale è definita eusociale, avendo un'unica femmina feconda, la regina, il cui compito principale è quello di deporre le uova (fino a 2000 al giorno). Le altre femmine, le operaie, sono la casta più numerosa e possono arrivare anche a 50 mila individui per colonia. Sono tutte figlie della regina e sono sterili, si occupano di tutti i compiti fuori e dentro la colonia. I maschi, detti fuchi, sono presenti solo durante l'estate e hanno il compito principale di uscire dalla colonia e trovare nuove regine vergini con cui accoppiarsi. L'areale nativo di distribuzione di questa specie comprende Europa, Africa e Medio Oriente, ma a seguito dell'attività degli apicoltori l'ape da miele è ormai diffusa in tutto il mondo, ad esclusione dell'Antartide (Han *et al*., 2012).

Questi insetti, definiti "operosi" per antonomasia, sono allevati per la produzione di diverse sostanze molto apprezzate dall'uomo, quali miele, cera, propoli, pappa reale. Inoltre, anche il polline che raccolgono e il loro veleno vengono prelevati ed utilizzati dall'uomo. Le api da miele vengono inoltre sfruttate per l'impollinazione di molte colture d'interesse: gli alveari vengono spostati in prossimità delle colture durante la fioritura di queste ultime, e le api forniscono l'importante servizio ecosistemico dell'impollinazione.

### <span id="page-7-1"></span>2.1 Il declino delle api: interessa anche quelle da miele?

Alla fine del secolo scorso si è cominciato a parlare del declino delle api e di come, citando erroneamente Albert Einstein, l'uomo non sarebbe potuto sopravvivere alla loro scomparsa. In realtà, questo è vero non solo riferito all'ape da miele, quanto a tutte le api selvatiche e gli altri impollinatori. Negli ultimi anni si è cominciato a usare la definizione più corretta di "declino degli impollinatori". L'ape da miele, infatti non è che una delle 20-25 mila specie di apoidei presenti in tutto il mondo, a cui bisogna aggiungere tutti gli altri animali impollinatori, tra cui sirfidi, bombilidi, lepidotteri, coleotteri, vespidi.

Le api da miele sono tuttavia colpite dagli stessi fattori che determinano il declino degli impollinatori: i principali sono stati identificati nell'uso dei pesticidi, nelle malattie e nei patogeni, nel cambiamento climatico, nella perdita degli habitat (Goulson *et al*., 2015). In particolare, per le api da miele è noto dal secolo scorso un fenomeno chiamato "sindrome dello spopolamento degli alveari" (Colony Collapse Disorder in inglese, CCD), rinominato così nel 2007, in cui la maggior parte delle api operaie scompaiono dall'alveare, provocando di conseguenza la morte dell'intera colonia. I primi dati riguardavano il Nord America, dove gli apicoltori riportarono la perdita del 35.8% degli alveari (VanEngelsdorp *et al*., 2008), ma si scoprì presto che questo fenomeno era già presente anche in Europa dal XX secolo, soprattutto nelle zone occidentali e meridionali.

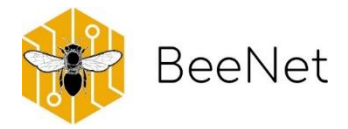

Bisogna però anche considerare che l'ape da miele è una specie allevata e l'uomo riesce a contrastare in una certa misura gli effetti di morie e declino. In Italia si registra un costante aumento nel numero di alveari e di apicoltori, e si è arrivati al 35% di alveari in più negli ultimi 5 anni (SIV, 2022).

### <span id="page-8-0"></span>2.2 L'importanza economica delle api da miele

Le api da miele hanno una grande importanza economica per due motivi principali: il servizio di impollinazione e i prodotti dell'alveare. Si stima che il servizio di impollinazione entomofilo abbia un valore di 153 miliardi di euro (Gallai *et al*., 2009), e che rappresenti quasi il 10% del valore economico totale della produzione agricola utilizzata direttamente per l'alimentazione umana. Gli apoidei sono i principali insetti impollinatori, e tra questi l'ape da miele è la specie maggiormente responsabile dell'impollinazione in tutto il mondo: ad esempio, nel Regno Unito soddisfa il 34% delle richieste di servizi di impollinazione.

L'attività delle api non solo garantisce la produzione di semi e di frutti, ma può addirittura migliorare la produzione in termini di quantità e qualità (maggiori dimensione del frutto e numero di semi). Ad esempio, uno studio effettuato in Argentina meridionale ha dimostrato che l'impollinazione dell'ape da miele nei meleti aumenta la produzione di frutta del 15%, ne aumenta il contenuto zuccherino, e il profitto per gli agricoltori del 70% (Geslin *et al*., 2017). Questo effetto positivo si ha non solo sulla frutta, ma anche sulla verdura. Ad esempio, in un esperimento negli USA l'uso di questi insetti per l'impollinazione del cetriolo ha portato ad un aumento del 10% del raccolto (Morse e Calderone, 2000).

Oltre a questo vitale servizio, le api da miele hanno anche importanza per quelli che vengono definiti "i prodotti dell'alveare" (miele, cera, pappa reale, propoli, polline, veleno). Basti pensare che nel 2021 il mercato mondiale del miele ha raggiunto un valore di oltre 8 miliardi di dollari, e si stima possa arrivare a 12 miliardi nel 2028. L'Europa è il secondo produttore di miele al mondo dopo l'Asia e deve comunque importarne il 40% per soddisfare la domanda interna, per un valore di centinaia di milioni di euro (Zampieri, 2020).

### <span id="page-8-1"></span>2.3 Api da miele come bioindicatori

Le api da miele sono conosciute per essere un ottimo bioindicatore e in Italia vengono usate a tale scopo da oltre 40 anni. Sono in grado di segnalare criticità nell'ambiente in cui vivono in maniera diretta, attraverso la mortalità di un grande numero di individui o addirittura della colonia intera, segnali sub-letali o di malessere con comportamenti non ordinari e a seguito dei controlli di salute dell'alveare, e infine mediante i risultati di analisi effettuate sugli individui stessi e sulle scorte di cibo immagazzinate (miele e polline) e sulla cera (Porrini, 2009). Grazie a questo, le api sono in grado di fornire dati sui pesticidi, metalli pesanti, altri agenti inquinanti, patogeni, disponibilità di fonti di cibo, biodiversità vegetale dell'ambiente in cui si trovano.

Le principali caratteristiche che rendono l'ape da miele un buon indicatore ambientale riguardano aspetti sia morfologici che etologici: è un animale allevato con facilità, pressoché ubiquitario, sensibile a

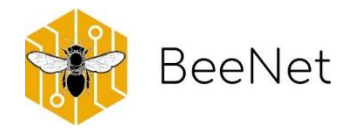

moltissime sostanze chimiche, all'interno dell'alveare immagazzina materiali esterni (miele, polline, propoli) e infine le foraggiatrici hanno un ampio raggio di volo che permette di monitorare un'area di 1,5- 3 km di raggio intorno ad ogni alveare. Inoltre, le api grazie alla loro complessa attività entrano in contatto con diverse parti dell'ambiente: il terreno, la vegetazione, l'acqua, l'aria, e di conseguenza le informazioni che ricaviamo dalle osservazioni e dalle analisi dirette sono riferibili all'ambiente nel suo complesso (Porrini, 2009).

### <span id="page-9-0"></span>2.4 Il monitoraggio BeeNet delle api da miele

Le api da miele non contribuiscono solo alla biodiversità: sono anche una parte importante della nostra economia per i prodotti ottenuti dal loro allevamento. Un monitoraggio di queste api, quindi, non può prescindere dall'inclusione degli apicoltori e delle loro associazioni. Dal 2009 al 2014 il CREA Centro di Ricerca Agricoltura e Ambiente di Bologna ha gestito i precedenti progetti di biomonitoraggio Apenet e BeeNet, entrambi finanziati dal Ministero delle Politiche Agricole per indagare le condizioni di salute delle api da miele in Italia. A partire da 2019 il progetto BeeNet è stato rifinanziato, ma con l'obiettivo di valutare il grado di inquinamento degli agro-ecosistemi attraverso alveari "sentinella", dislocati su tutto il territorio nazionale e monitorati costantemente durante tutto l'anno, attraverso la valutazione di indicatori di impatto chimico e fisiopatologico delle colonie.

L'attuale progetto BeeNet ha quindi creato un'ampia rete sul territorio italiano, la **Rete delle Api Mellifere**, coinvolgendo direttamente le maggiori organizzazioni nazionali di apicoltori (che a loro volta coinvolgono le associazioni apistiche regionali o provinciali). Attraverso la volontaria partecipazione di centinaia di apicoltori la rete può monitorare le condizioni di apiari presenti in agroecosistemi diversi: le condizioni delle api riportano le condizioni dell'ambiente. Il monitoraggio si avvale anche di sistemi di rilevamento ad alta tecnologia, muniti di sensori che applicano tecnologie di IoT (Internet of Things) e AI (Artificial Intelligence) per la determinazione di parametri ambientali interni ed esterni alle colonie e per la forza delle famiglie.

#### **LEGENDA DEI TERMINI UTILIZZATI NEI BOX E NEI PROTOCOLLI:**

**APIARIO**: insieme di alveari dell'apicoltore che partecipa al progetto; può essere costituito dai soli alveari BeeNet (5 alveari per postazione), o da questi ed altri alveari.

**POSTAZIONE BEENET**: la postazione di monitoraggio del progetto BeeNet formata da 5 alveari, identificati da un codice univoco

**ALVEARI BEENET**: i singoli alveari (5) che vengono monitorati durante il progetto BeeNet e che devono rispondere ai requisiti (BOX 2 e BOX 3).

**TECNICO REFERENTE**: persona incaricata ad effettuare i sopralluoghi previsti

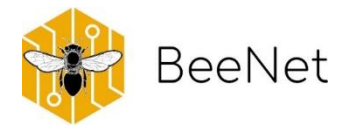

#### **Bibliografia**

Gallai, N.; Salles, J.M.; Settele, J.; Vaissière, B.E. Economic valuation of the vulnerability of world agriculture confronted with pollinator decline. Ecol. Econ. 2009, 68, 810–821.

Geslin, B., Aizen, M. A., Garcia, N., Pereira, A. J., Vaissière, B. E., & Garibaldi, L. A. (2017). The impact of honey bee colony quality on crop yield and farmers' profit in apples and pears. Agriculture, Ecosystems & Environment, 248, 153-161.

Goulson, D., Nicholls, E., Botías, C., & Rotheray, E. L. (2015). Bee declines driven by combined stress from parasites, pesticides, and lack of flowers. Science, 347(6229), 1255957.

Han, F., Wallberg, A., & Webster, M. T. (2012). From where did the Western honeybee (*Apis mellifera*) originate? Ecology and evolution, 2(8), 1949-1957.

Morse, R. A., & Calderone, N. W. (2000). The value of honey bees as pollinators of US crops in 2000. Bee culture, 128(3), 1-15.

Porrini C. (2009). Il monitoraggio ambientale con le api. Atti del seminario, Istituto Zooprofilattico Sperimentale delle Regioni Lazio e Toscana Roma, 4 maggio 2009

SIV (2022). Sistema Informativo Veterinario. https://www.vetinfo.it/j6\_statistiche/#/report-pbi/45

VanEngelsdorp, D., Hayes Jr, J., Underwood, R. M., & Pettis, J. (2008). A survey of honey bee colony losses in the US, fall 2007 to spring 2008. PloS one, 3(12), e4071.

Zampieri G. (2020). Aspetti economici dell'apicoltura. In "Api e apicoltura - Preziosa risorsa per ambiente e agricoltura", pp. 25-29.

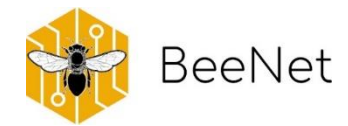

# <span id="page-11-0"></span>3.Ubicazione delle postazioni della Rete delle Api da Miele

In un progetto che voglia integrare la disponibilità di apicoltori volontari dev'essere prevista la ricerca del miglior compromesso tra la disponibilità a partecipare al progetto e l'ubicazione delle postazioni di monitoraggio. Per le necessità del progetto, infatti, è necessario poter contare su postazioni rappresentative della diversità dell'agroecosistema. La scelta dei siti-campione va operata attraverso una selezione basata su criteri oggettivi, a partire dalle postazioni messe a disposizione dagli apicoltori volontari.

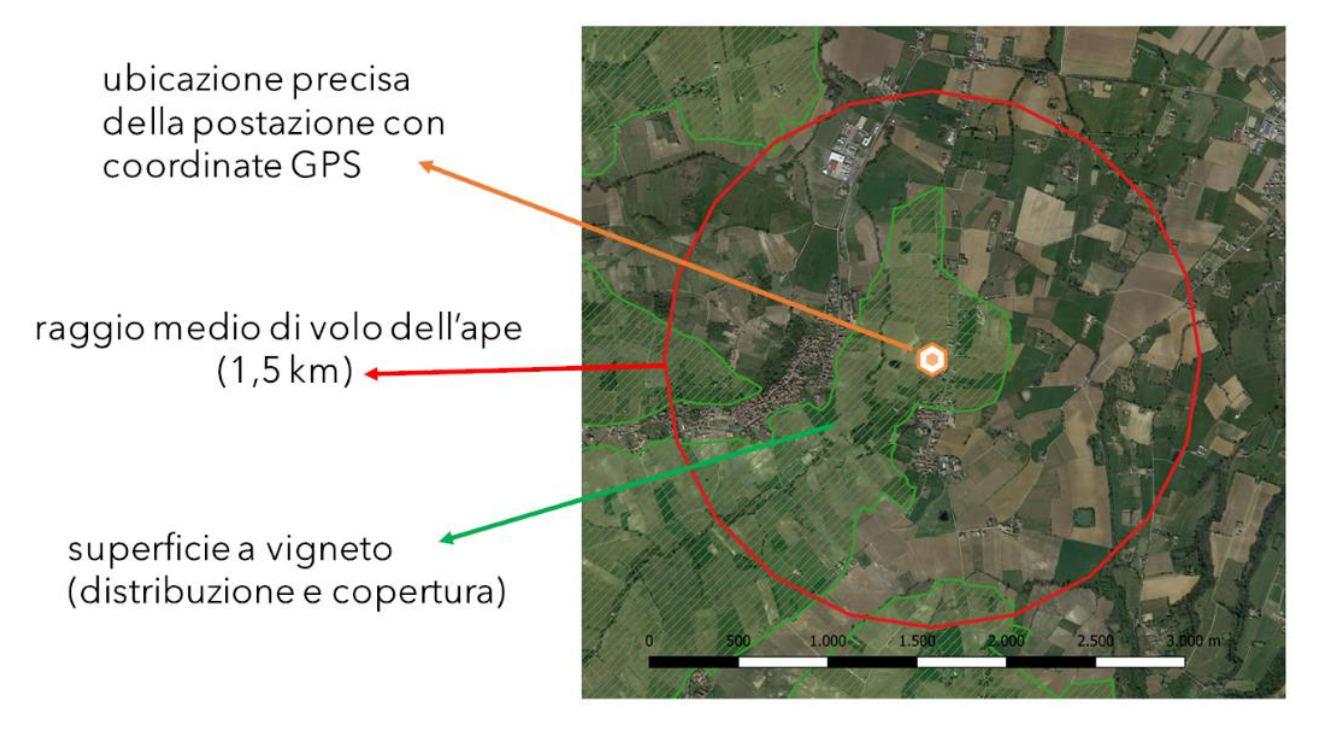

Innanzitutto, va analizzato il contesto territoriale con cui le api si interfacciano: si deve quindi prendere in considerazione il range medio di volo (1,5 km) ed in questo spazio, considerare il territorio. Una modalità per descriverlo è utilizzare le informazioni relative al corrispondente uso del suolo, e dato l'interesse verso l'agro-ecosistema, scartare quelle postazioni con più del 25% di superficie antropizzata. La cartografia maggiormente utilizzata, a cui anche BeeNet ha fatto riferimento, è la Corine Land Cover (CLC), parte di un progetto europeo (Copernicus; [https://land.copernicus.eu/about\)](https://land.copernicus.eu/about) che porta avanti un costante monitoraggio della Terra, avvalendosi di dati proveniente da satelliti e combinati con i dati provenienti dalle reti di sensori presenti sulla superficie terrestre. Tra i servizi resi gratuitamente disponibili dal progetto, ci sono informazioni geografiche sulla copertura del suolo, che includono: l'uso del suolo, le caratteristiche e i cambiamenti della copertura del suolo, lo stato della vegetazione, il ciclo dell'acqua e le variabili energetiche della superficie terrestre. Queste informazioni geografiche sono archiviate nell'inventario CLC, avviato nel 1985 che suddivide la copertura del suolo in 44 classi. CLC utilizza un'Unità di Mappatura Minima (MMU) di 25 ettari (ha) per i fenomeni areali e una larghezza minima di 100 m per i fenomeni lineari. Quindi questa cartografia utilizza, nelle sue descrizioni del territorio, diverse categorie con un

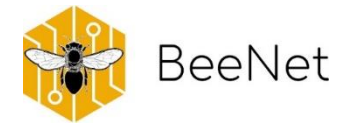

dettaglio di riconoscimento che al momento non risulta sufficientemente specifico per le superfici agricole. Ad esempio, le categorie "seminativo" o "frutteti" includono al loro interno svariate colture, e le stesse colture possono essere a loro volta soggette a trattamenti fitosanitari molto differenti tra loro. Quando possibile, si può fare riferimento a cartografie regionali più dettagliate e informazioni fornite direttamente dagli apicoltori.

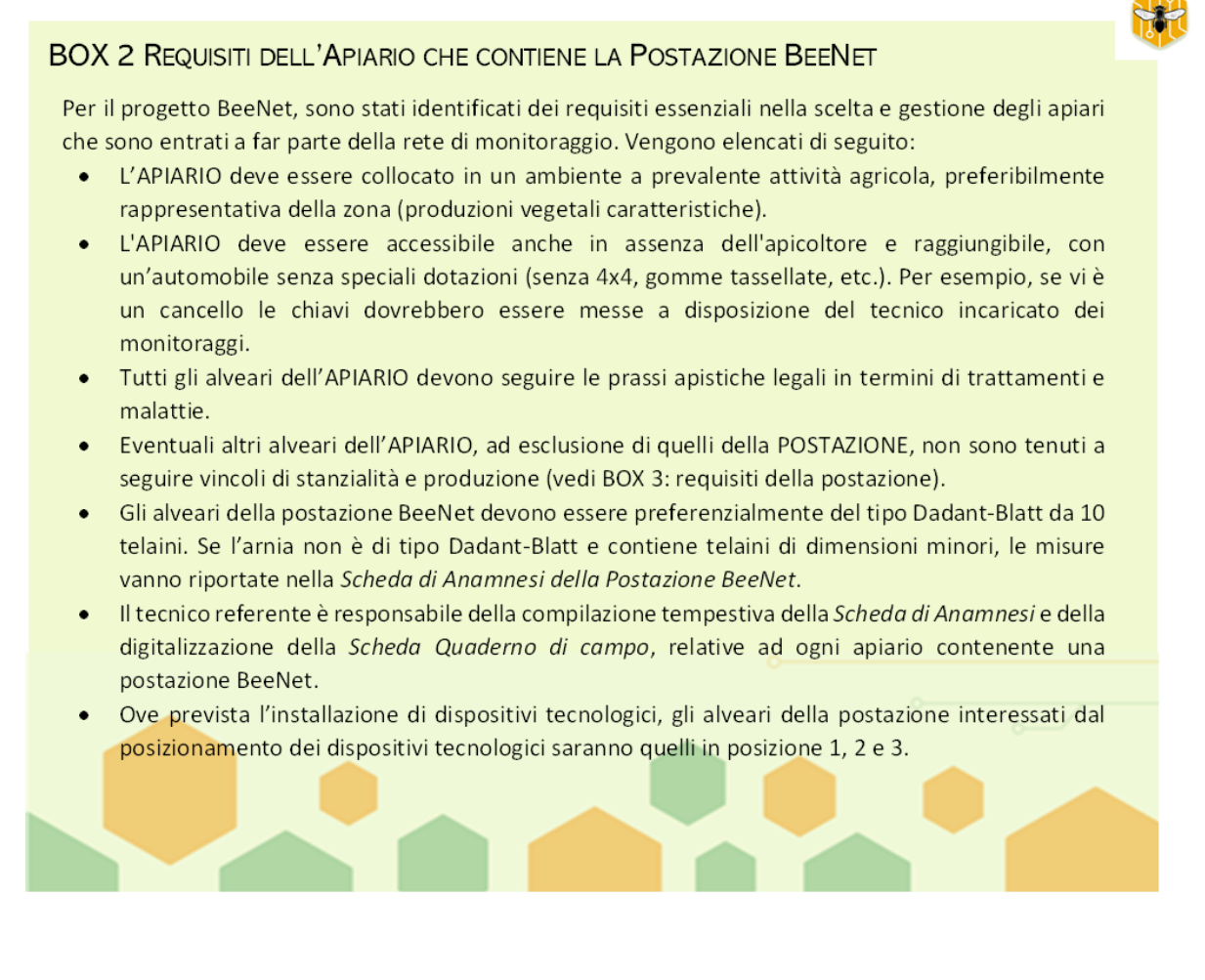

Altri elementi possono influire sulla descrizione dell'ambiente. Un esempio è la variabilità temporale, spesso necessaria in agricoltura. Infatti, molte colture impiegate nei seminativi non possono essere ripetute continuativamente nel tempo; per un mantenimento della fertilità del suolo, devono necessariamente essere soggette a rotazione con altre arricchenti (spesso leguminose o prato stabile poi interrato). Un altro esempio esempio di fattori che influenzano potenzialmente il contesto agricolo sono i Programmi di Sviluppo Rurale (PSR), che possono avere impatti diretti sulla salute di un territorio e delle api che ci vivono attraverso le misure applicate per il miglioramento ambientale. Nell'ampio ventaglio dei finanziamenti legati al PSR, si possono considerare quelli applicati sul territorio (che possono variare da regione a regione) e maggiormente attinenti a miglioramenti ambientali che possano andare a favore delle api (es: misure di greening quali le strisce fiorite, la copertura erbosa nei frutteti, il mantenimento di particolari habitat semi-naturali). Il tecnico di volta in volta intervista l'apicoltore, relativamente allo storico

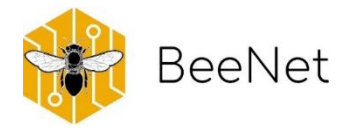

dell'apiario e all'ambiente circostante, in quanto l'apicoltore ha sicuramente una conoscenza approfondita del territorio. Queste informazioni saranno poi integrate con quelle ottenute dall'analisi cartografica, permettendoci così di descrivere l'agroecosistema in cui è inserita la postazione di biomonitoraggio e interpretare i dati raccolti. utte queste informazioni possono essere utilmente registrate in apposite Schede durante il monitoraggio.

#### **BOX 3 REQUISITI DELLA POSTAZIONE BEENET**

Non tutti gli alveari in un apiario sono parte della postazione BeeNet. Nel progetto, si è definito il numero di alverari da includere nella postazione: 5 alveari, che vengono identificati attraverso un codice univoco applicato sull'arnia. I 5 alveari costituiscono una postazione BeeNet e questa deve attenersi alle seguenti indicazioni:

- La POSTAZIONE BEENET (5 ALVEARI) deve essere condotta esclusivamente per la produzione professionale di miele (da reddito). Non è ammessa produzione di sciami, pappa reale, regine e polline. La raccolta di propoli è consentita solo se da raschiamento della propoli naturalmente presente nell'alveare (no rete propoli).
- · Nella POSTAZIONE BEENET (5 ALVEARI) è ammessa la presenza di telai da fuco, ma NON con esclusione della regina e NON asportazione periodica (per non impoverire la famiglia).
- La POSTAZIONE BEENET (5 ALVEARI) deve essere stanziale.
- I 5 ALVEARI BEENET possono provenire da una località diversa dell'anno precedente, ma devono rimanere stanziali a partire dall'inizio del monitoraggio, ovvero primavera.
- · I 5 ALVEARI BEENET devono avere la regina possibilmente della stessa età.
- A ogni POSTAZIONE BEENET viene assegnato un codice univoco che identifica la provincia e il numero della postazione all'interno della provincia.
- Ad ognuno dei 5 ALVEARI BEENET verrà assegnato un codice univoco su cartellino appositamente applicato e fornito dal progetto. Guardando gli alveari dal retro, la numerazione viene attribuita in ordine progressivo da sinistra verso destra.

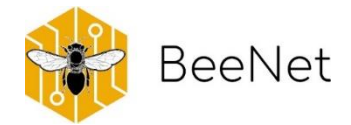

### <span id="page-14-0"></span>3.1 Codice Univoco

Per un progetto di monitoaggio che preveda apiari in diverse località, è utile stabilire delle sigle in grado di identificare in modo univoco ogni postazione. Ad esempio, il codice può contenere una sigla identificativa della provincia ove è ubicata la postazione, e una lettera può indicare a quale di diverse postazioni nella medesima provincia ci stiamo riferendo. Si può aggiungere anche una breve sigla (tre lettere) che indichi l'apiario, un elemento di esso che venga facilmente alla mente: ad esempio, parte del nome della località esatta.

Il codice univoco sarà riportato in ogni campione proveniente da quella postazione. Naturalmente, all'etichettatura di un campione vanno aggiunte informazioni: l'anno di riferimento, il tipo di matrice, il mese di campionamento.

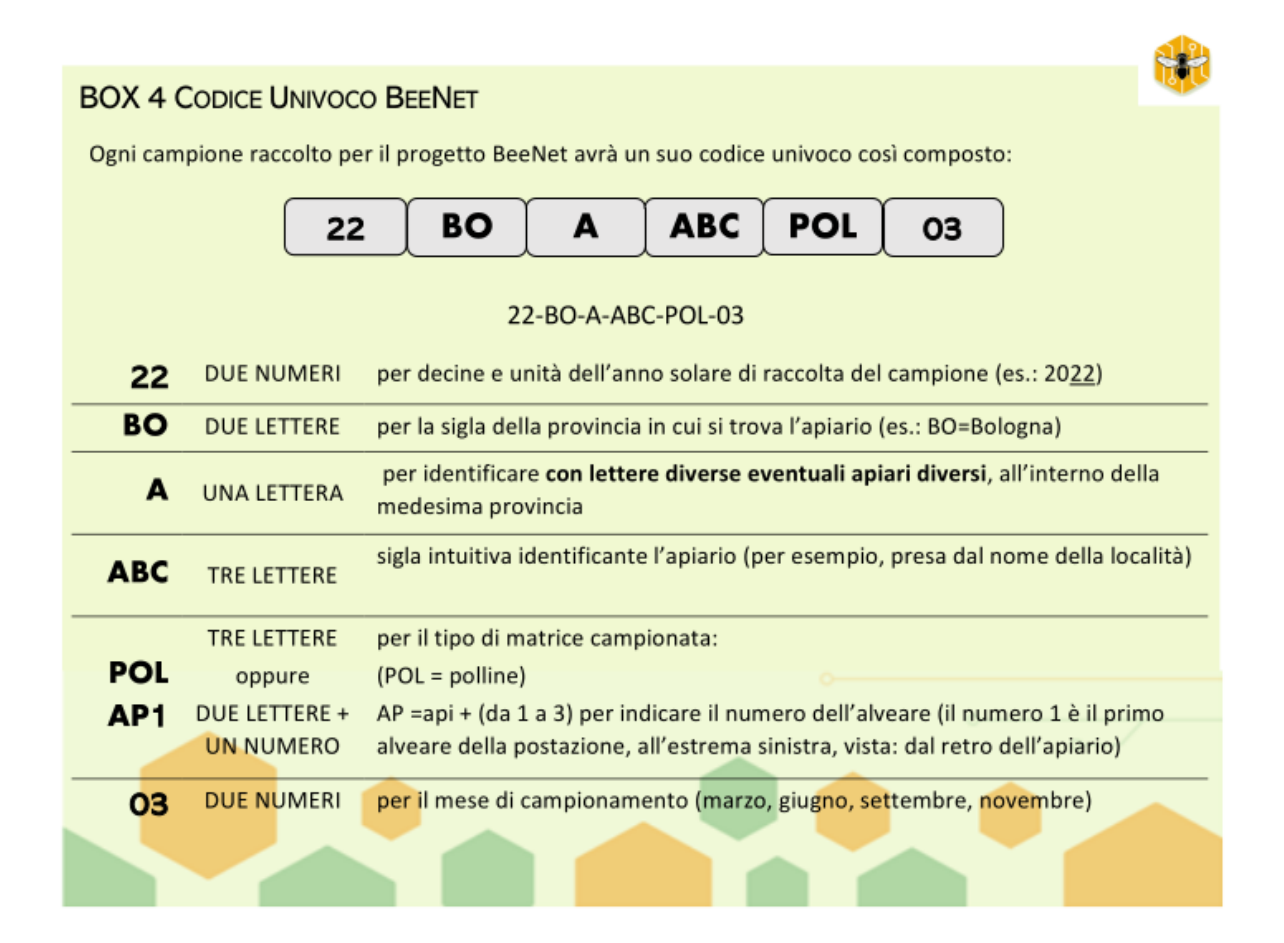

### <span id="page-14-1"></span>3.2 Tempistiche del lavoro in campo

A seconda degli scopi del progetto e delle disponibilità finanziarie, vanno definiti il numero di monitoraggi da effettuare e la loro cadenza durante il periodo di attività delle api. I monitoraggi sono costituiti da visite in apiario, effettuate di preferenza da un operatore designato, che di volta in volta segue l'ordine di campionamento prefissato. L'operatore è tenuto a seguire un certo ordine nello svolgimento della raccolta di dati, al fine di arrecare minore disturbo all'attività delle api e registrare informazioni maggiormente

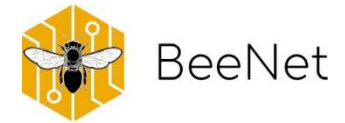

legate alla realtà osservata. Per facilitare il lavoro dell'operatore in campo, possono essere fornite delle note a cui attenersi, in modo tale che l'attività di operatori diversi segua la medesima procedura e non vadano perse informazioni necessarie a confronti successivi di dati.

#### **BOX 5 TEMPISTICHE DI CAMPIONAMENTO**

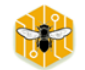

Il progetto BeeNet è costituito da 4 monitoraggi annuali, durante i quali si raccolgono dati e campioni, e che si svolgono nei mesi di marzo, giugno, settembre e novembre. Nello specifico, le attività svolte durante i monitoraggi sono le seguenti:

- durante tutti i 4 monitoraggi: campionamento di api, da effettuarsi sulle prime tre famiglie; il campione proveniente da ogni famiglia va mantenuto separato, quindi sono tre campioni per postazione;
- · durante soli 2 monitoraggi (marzo e giugno): campionamento di pane d'api, da effettuarsi su tutti i cinque alveari della postazione BeeNet; dai cinque alveari si raccoglie materiale che converge in un unico campione per postazione;
- durante tutti i 4 monitoraggi: *Scheda controllo funzionale*, da completare con le informazioni per ciascuna delle cinque colonie della postazione BeeNet (compilare una tabella per ogni famiglia)
- Scheda Quaderno di campo in versione cartacea, riferita ai tre mesi precedenti la campagna (deve essere ritirata e sostituita con una nuova copia della stessa per il periodo successivo).

Utilizzando il materiale indicato e compilando le schede per i rilevamenti, il tecnico referente segue il protocollo e le indicazioni in esso contenute. Il conferimento dei campioni avviene in seguito all'attività di campo seguendo le indicazioni relative.

Nel caso durante il progetto sia necessario Spostare una postazione, questo va deciso e coordinato direttamente con i referenti BeeNet. Spostamenti o "scambi" di postazione sono possibili entro il mese maggio, per favorire la continuità necessaria alla partecipazione al progetto di postazioni già stabilite. Da giugno le eventuali postazioni, che non dovessero più essere disponibili per il progetto, vengono rimosse dalla rete senza possibilità di sostituzione con altra postazione.

E' sempre necessaria la segnalazione (diretta al coordinamento del progetto) relativamente ad ogni spostameno della postazione, indicando precisamente le coordinate del luogo di permanenza temporanea.

È opportuno seguire i controlli sempre partendo dal medesimo alveare della postazione (essendo tutti identificati in modo univoco, dal n°1) e spostarsi ai successivi fino al n°5. Inizialmente, va eseguito il controllo dell'attività di volo per TUTTI I 5 ALVEARI in sequenza. Questo è molto importante, perché l'attività successiva sicuramente disturba il volo delle api e il dato relativo all'attività di volo potrebbe risultare sfasato se preso in tempi diversi. Terminato il controllo dell'attività di volo, si passa ai controlli funzionali, da ripetere per ogni alveare della postazione, e per i quali esiste la scheda apposita da compilare; infine, alla raccolta dei campioni.

Riassumendo, le attività e il loro ordine sono:

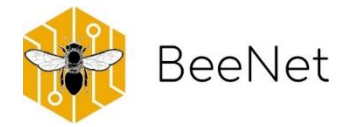

- 1. Controllo dell'attività di volo: per questo dato, bisogna compilare due parti della *Scheda per i Controlli Funzionali*: quello relativo alla copertura nuvolosa, basandosi su una stima; il controllo va eseguito per ogni alveare (sequenza n°1-5) annotando di volta in volta il risultato;
- 2. Controllo funzionale e campionamento: va eseguito ripetendo le seguenti operazioni (in BeeNet, dall'alveare n°1 a n°5):

2a. iniziare a campionare le api da un favo esterno, solo nei primi tre alveari,

2b. eseguire il controllo funzionale e annotare i risultati (api, covata, polline, miele, uova ecc.) sulla scheda apposita),

- 2c. durante il controllo, una volta individuati favi adatti, campionare il pane d'api,
- 2d. chiudere l'alveare e ricollocare correttamente eventuali dispositivi tecnologici rimossi.

#### **BOX 6 DIGITALIZZAZIONE DEI DATI DI MONITORAGGIO**

Nel progetto BeeNet, è stata prevista la digitalizzazione delle informazioni raccolte nella Scheda Quaderno di Campo e nella Scheda per i Controlli Funzionali;i tempi nei quali questa digitalizzazione deve avvenire. In ogni casella del file Excel sono state predisposte istruzioni di utilizzo del file stesso, informazioni relative alla compilazione: è sufficiente soffermarsi sulla cella stessa per poterle leggere. Le indicazioni sono state a lungo ponderate e si richiede quindi di seguirle con attenzione. In considerazione dei campionamenti, le tempistiche sono di seguito indicate. Come regola generale, la digitalizzazione deve essere completata prima del campionamento, per tutti i mesi precedenti al campionamento stesso.

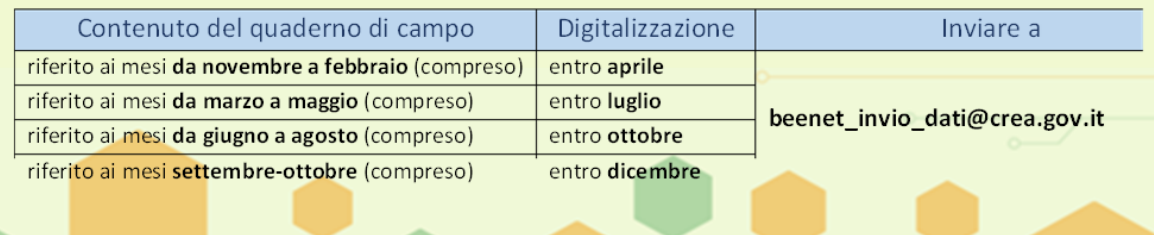

#### **Note:**

- a) Ad ogni campionamento i campioni raccolti vanno collocati in sacchetti-gelo. Ogni sacchetto contiene quindi tutti i campioni di una postazione BeeNet.
- b) Se una colonia BeeNet si estingue, si riporta la nota sulla scheda di controllo funzionale; la famiglia si sostituisce con un'altra dell'apiario, riportando i suoi dati sulla scheda. Se la causa della perdita è nota (o se ne ha un'ipotesi) segnalare l'informazione sia sulla Scheda per i Controlli Funzionali della colonia, sia sulla Scheda Quaderno di campo.
- c) I dati vanno digitalizzati negli appositi files Excel, (in BeeNet, esiste un indirizzo e-mail dedicato ove inviare i files).
- d) Le schede cartacee vengono conservate dall'operatore, al quale è richiesto di digitalizzarle.

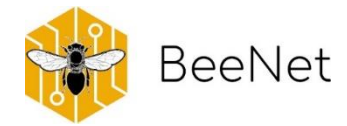

# <span id="page-17-0"></span>4.Protocollo per la raccolta di dati da parte dell'apicoltore

Come è stato indicato in precedenza, il progetto prevede la collaborazione su base volontaria degli apicoltori interessati. Agli apicoltori non viene richiesto alcun sforzo aggiuntivo, rispetto alla loro quotidiana attività di gestione dell'apiario. L'unica accortezza è l'utilizzo, durante la gestione, di una *Scheda Quaderno di campo BeeNet.* Questa risulta essere del tutto simile al diario che gli apicoltori tengono di norma relativamente ad ogni famiglia di api che seguono, ma è stata organizzata in modo tale da facilitare la raccolta oggettiva di informazioni e la loro successiva digitalizzazione. Queste informazioni infatti potrebbero essere determinanti nel riconoscere deviazioni nei dati riconducibili a particolari eventi che hanno interessato la specifica famiglia.

Le informazioni richieste nella *Scheda Quaderno di campo* sono molteplici e di diversa natura. Tali informazioni permettono di avere un quadro generale relativo allo stato della postazione BeeNet, comprendente:

- dati legati alla continuità degli alveari BeeNet, dal punto di vista spaziale (eventuali spostamenti o cambiamenti temporanei dell'ambiente circostante la postazione) e dal punto di vista temporale (eventuali sostituzioni di famiglie o di regine), voci della *Scheda Quaderno di campo* principalmente contenute nelle categorie REGINA – FAMIGLIA – SPOSTAMENTO\_TEMPORANEO;
- dati legati alla gestione sanitaria e nutrizionale degli alveari BeeNet: voci della *Scheda Quaderno di campo* incluse nelle categorie TRATTAMENTO – NUTRIZIONE;
- dati legati alla produttività degli alveari BeeNet: voci della *Scheda Quaderno di campo* contenute nelle categorie MELARIO – II\_MELARIO (n.b.: utilizzare la categoria II\_MELARIO per indicare informazioni relative al secondo melario impilato sul nido);
- dati legati a situazioni anomale o disfunzioni degli alveari BeeNet: voci della *Scheda Quaderno di campo* contenute nelle categorie MORIA\_o\_SPOPOLAMENTO – PESTICIDI – SINTOMI\_DIFUNZIONI\_ENTRO\_ALVEARE – SINTOMI\_DISFUNZIONI\_FUORI\_ALVEARE – AVVERSITA'\_METEO\_o\_CALAMITA'\_NATURALE (n.b.: l'indicazione di queste informazioni della *Scheda Quaderno di campo* non sostituisce la segnalazione al coordinamento BeeNet, ma rappresenta solo lo storico delle anomalie riscontrate nella postazione)
- dati legati a variazioni di peso degli alveari BeeNet (solo per postazioni equipaggiate con arnie tecnologiche): voci della *Scheda Quaderno di campo* contenute nella categoria RIMOZIONE\_o\_AGGIUNTA\_FAVI.

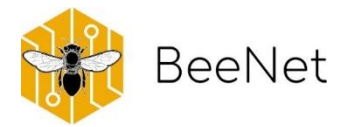

### <span id="page-18-0"></span>*4.1* Note sulla compilazione della *Scheda Quaderno di campo*

La *Scheda Quaderno di campo* è costituita da una tabella fornita sia in versione stampabile (come proposta di seguito) sia in versione digitale (file Excel, per la successiva digitalizzazione, circolato tra i tecnici referenti). La sua compilazione è sufficientemente rapida da poter essere eseguita facilmente in campo durante la visita: ad ogni visita, va indicato con una **X** all'incrocio delle colonne corrispondenti quale attività è stata eseguita nel dato alveare. Ad esempio, visita effettuata il 15/04/2023 (data da riportare nella casella superiore, "DATA VISITA", **X** all'incrocio tra alverare numero 1 e f) rimozione celle reali; **X** all'incrocio tra alveare numero 2 e h) famiglia sciamata; e altra ", **X** all'incrocio tra alveare numero 2 e trattamento con farmaco (indicare quale farmaco veteriario è stato utlizzato, o riportare la lettera corrispondente nell'elenco presente a sinistra).

È opportuno, per facilità di compilazione della scheda stessa, mantenere una versione cartacea della *Scheda Quaderno di campo* nel coprifavo del primo alveare della postazione.

Ricordare che nella scheda vanno sempre inserite alcune informazioni di carattere generale, quali:

- **la data della visita apistica** durante la quale si rileva un'operazione o evento da segnalare
- **Il Codice alveare BeeNet**: se l'operazione o evento segnalato avviene su più alveari BeeNet, vanno indicati i codici relativi alla postazione

E le informazioni di carattere più specifico relative ad ogni alveare della rete BeeNert:

- relative alla **gestione della colonia**:
- relative ad eventuali **trattamenti** effettuati
- **nutrizione e/o intregrazione alimentare**
- **indebolimento anomalo**
- **sostiuzione famiglia per moria** (se nota, indicare la causa, in alternativa, segnare "causa sconosciuta")

Attenzione: il campo non va compilato se non si è effettuata nessuna attività tra quelle indicate espressamente. In questo caso, la **X** va posta all'incrocio tra numero corrispondente di alveare e la prima linea della tabella "**NESSUNA DELLE OPERAZIONI IN ELENCO**

La *Scheda Quaderno di campo* va compilata con costanza durante tutto l'anno. Viene sostituita con una nuova ad ogni monitoraggio dal tecnico referente, in modo che i dati raccolti nei 3 mesi precedenti la visita in apiario siano registrati in contemporanea ai campioni.

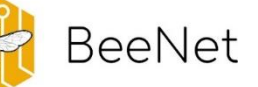

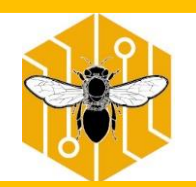

# SCHEDA QUADERNI DI CAMPO BeeNet

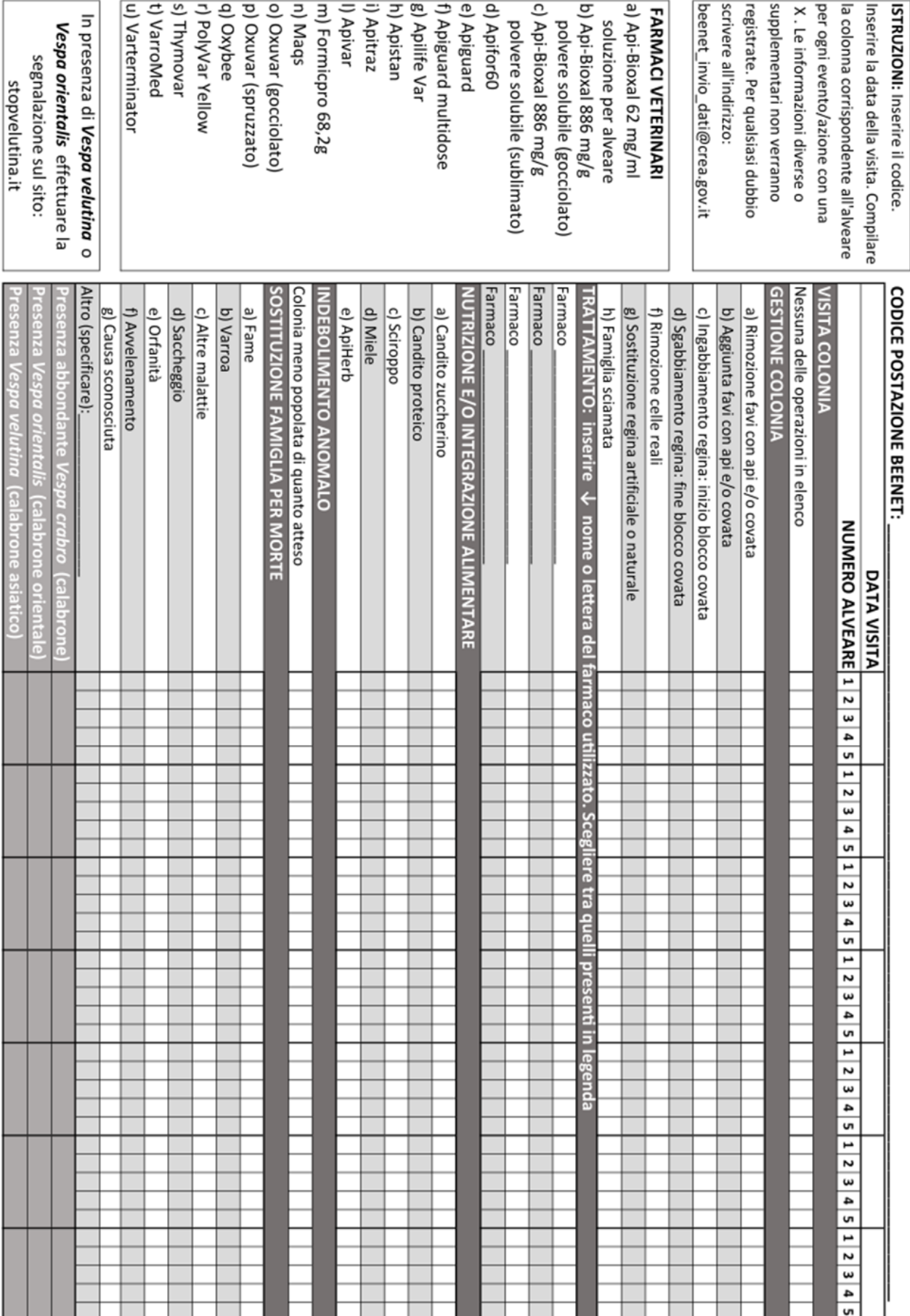

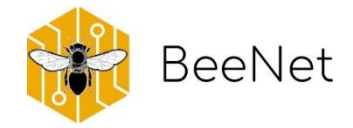

### <span id="page-20-0"></span>5.La raccolta di dati e campioni sulla postazione

I campionamenti relativi alle api da miele prevedono solitamente delle stime relative allo stato delle colonie e il prelievo di campioni di matrici diverse (api, pane d'api, miele). Durante una visita di campionamento, il tecnico referente raccoglie dati, compilando schede apposite (esempi nella *Scheda di Anamnesi della Postazione BeeNet*; e nella *Scheda per i Controlli Funzionali della Postazione BeeNet*) ed effettua il prelievo dei campioni dagli alveari, seguendo un preciso protocollo. L'apicoltore che collabora al progetto può essere presente al campionamento o meno, ma sicuramente contribuisce direttamente attraverso la sua consueta conduzione apistica, annotando gli interventi che effettua sulle colonie monitorate in un'apposita scheda (esempio nella *Scheda Quaderno di Campo BeeNet*).

### <span id="page-20-1"></span>5.1 Materiale per il monitoraggio

Lo svolgimento di un monitoraggio necessita di un'organizzazione preliminare, in modo da arrivare preparati alla postazione. Nel monitoraggio BeeNet, è stata compilata la seguente lista di materiale:

#### **1) Materiale necessario alla raccolta dei campioni**

- tre contenitori sterili per il campionamento della matrice "api" (tubo Falcon 50 ml); sono necessari ad ogni campionamento;
- un contenitore sterile per la matrice "pane d'api", (tubo Falcon 15 ml); questo contenitore sarà necessario solo per i campionamenti di marzo e giugno;
- uno strumento per la raccolta di pane d'api: si può utilizzare uno strumento apposito (ad esempio, il Beebread collector, ideato dal dott. Giulio Loglio, ASL Bergamo), ricordando anche le cannucce di ricambio; in alternativa, si possono utilizzare tappi di penna BIC da utilizzare come spatolina. Questi ultimi è sempre bene averne, nel caso di difficoltà di utilizzo o smarrimento del Beebread collector;
- carta assorbente per pulire la spatolina BIC eventualmente utilizzata;
- etichette preparate preventivamente, riportanti il codice univoco, da applicare sui contenitori sterili; meglio applicare le etichette prima di fare il campionamento e in senso parallelo all'asse longitudinale del contenitore stesso (l'etichetta NON DEVE "abbracciare" la provetta, o la lettura potrebbe risultarne compromessa);
- pennarello indelebile, nell'eventualità di smarrimento di una o più etichette;
- un contenitore termoisolante (per esempio, in polistirolo) con inserti refrigeranti (siberine) in quantità sufficiente a garantire una temperatura da frigo dal momento del campionamento fino all'arrivo del campione nel freezer.

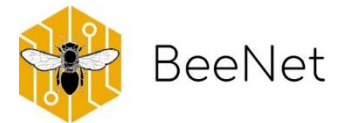

#### 2) **Copie cartacee delle schede da compilare**

- la *Scheda per l'Anamnesi*, da compilare per postazione, a meno che non ci siano cambiamenti importanti nell'apiario, come ad esempio l'orientamento delle casse, oppure il travaso delle famiglie da arnie dadant blatt ad altri modelli di arnia di misura diversa;
- la *Scheda per il Controllo Funzionale* della colonia, da compilare ogni volta per ognuno dei 5 alveari, utilizzando il metodo dei sesti.

#### **3) RACCOGLIERE E CONSERVARE, ad ogni campionamento:**

• la *Scheda Quaderno di campo*, compilata dall'apicoltore relativamente alla gestione apistica della postazione nei mesi precedenti il monitoraggio.

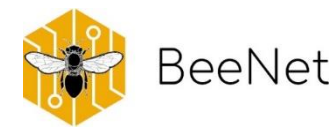

# <span id="page-22-0"></span>6. Protocollo per la compilazione della Scheda di Anamnesi della postazione BeeNet

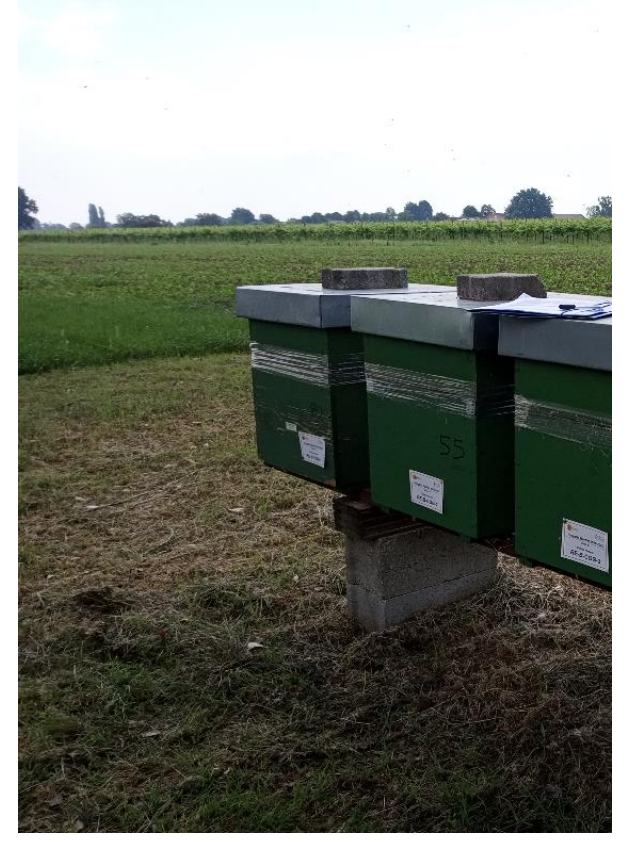

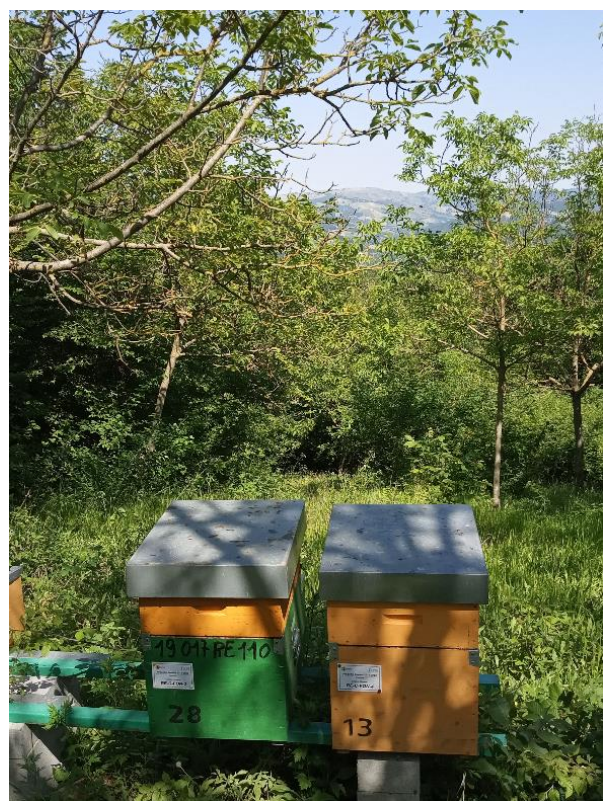

La *Scheda di Anamnesi* contiene un insieme di informazioni che definiscono l'apiario in cui cade la postazione e l'ambiente che lo circonda.

I primi due punti (**1-2**) indicano a quale postazione si fa riferimento (attraverso il codice univoco), e le precise coordinate geografiche del luogo in cui si trova la postazione. La loro compilazione evita che la scheda venga erroneamente attribuita ad altra postazione.

I punti seguenti (**3-6**) sono informazioni riferite alla famiglia (ad esempio, l'età della regina) o all'apiario (ad esempio, il tipo di arnie utilizzate e l'esposizione delle stesse). I punti **7-9** aiutano invece a definire la facilità d'accesso fisico all'apiario la facilità di monitoraggio da remoto tramite eventuali arnie tecnologiche.

Tra questi punti è anche prevista la possibilità di descrivere qualsiasi altra informazione si ritenga utile per meglio identificare la postazione.

I punti descritti fin qui vanno compilati una sola volta, all'inizio del monitoraggio.

Gli ultimi due punti (**10-11**) vanno invece compilati **ad ogni campionamento**. Si riferiscono infatti all'ambiente circostante la postazione, con indicazioni il più preciso possibile rispetto alle colture che si sono succedute nei mesi precedenti il campionamento stesso.

L'ambiente intorno all'apiario può essere molto diverso, come mostrano le due foto, e può variare in modo diverso a seconda della stagione, dell'anno, delle praticole agricole messe in essere dai confinanti. Anche l'eventualità che parte dell'apiario sia stato spostato per attività di nomadismo (ad esempio, per seguire la fioritura di una data specie botanica) va indicato in questi punti.

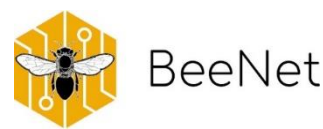

## SCHEDA DI ANAMNESI della POSTAZIONE BeeNet

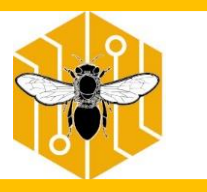

da compilare la PRIMA VOLTA

1) **CODICE POSTAZIONE BEENET** 

#### **2) COORDINATE GEOGRAFICHE PRESE CON GOOGLE MAPS: \_\_\_\_\_\_\_\_\_\_\_\_\_\_\_\_\_\_\_\_\_\_\_\_\_\_\_\_\_\_\_\_\_\_**

#### **\_\_\_\_\_\_\_\_\_\_\_\_\_\_\_\_\_\_\_\_\_\_\_\_\_\_\_\_\_\_\_\_\_\_ 3) ETA' della REGINA degli ALVEARI BEENET**

Indicare l'anno di nascita o il colore delle regine delle 5 famiglie della postazione di monitoraggio BeeNet

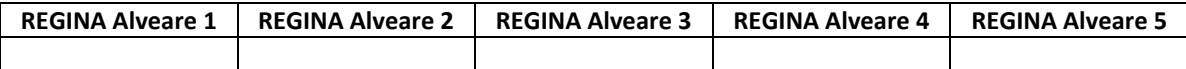

#### **4) STORICO della POSIZIONE dell'APIARIO**

a) Questo apiario era presente nell'anno precedente? Indicare (con una croce) se nell'anno *precedente all'inizio del monitoraggio* in questo sito era presente un apiario (non necessariamente le stesse famiglie)

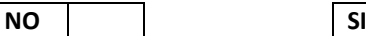

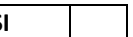

 $\overline{\phantom{a}}$ 

Se sì, negli ultimi 5 anni si sono verificati morie o spopolamenti? Fornire più dettagli possibile.

\_\_\_\_\_\_\_\_\_\_\_\_\_\_\_\_\_\_\_\_\_\_\_\_\_\_\_\_\_\_\_\_\_\_\_\_\_\_\_\_\_\_\_\_\_\_\_\_\_\_\_\_\_\_\_\_\_\_\_\_\_ \_\_\_\_\_\_\_\_\_\_\_\_\_\_\_\_\_\_\_\_\_\_\_\_\_\_\_\_\_\_\_\_\_\_\_\_\_\_\_\_\_\_\_\_\_\_\_\_\_\_\_\_\_\_\_\_\_\_\_\_\_

#### **5) INSOLAZIONE degli ALVEARI BEENET**

Indicare le ore in cui il sole colpisce direttamente gli alveari. Scrivere uno o più intervalli se gli alveari sono in posizione soleggiata con intervalli di ombra, scrivere "sempre" se non è presente ombreggiamento, scrivere "mai" se c'è ombreggiamento costante, indicare in caso ci siano importanti differenze tra estate e inverno, per esempio "in inverno il sole non arriva mai", oppure "in estate all'ombra di alberi caducifoglie".

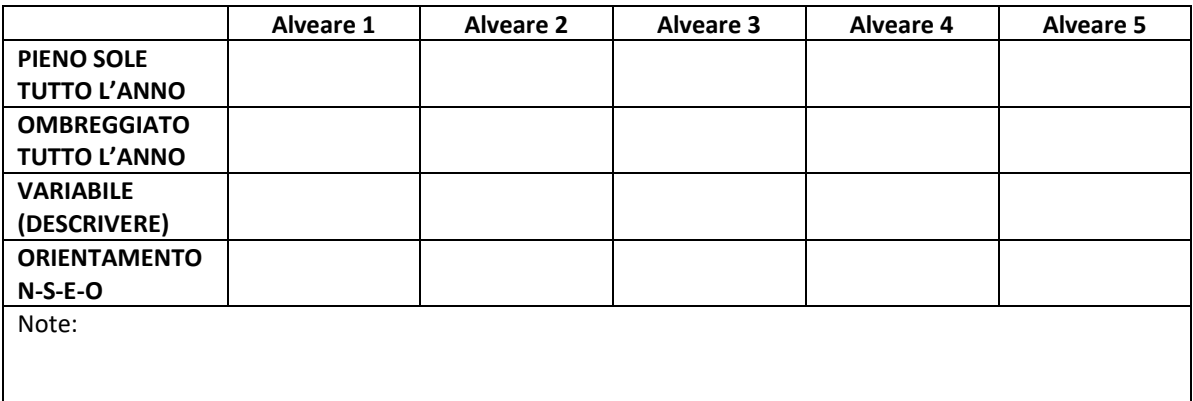

*Anamnesi Parte 1/2*

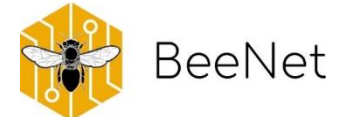

#### **6) TIPO ARNIE degli ALVEARI BEENET**

**Indicare con una croce in corrispondenza della caratteristica dell'alveare**

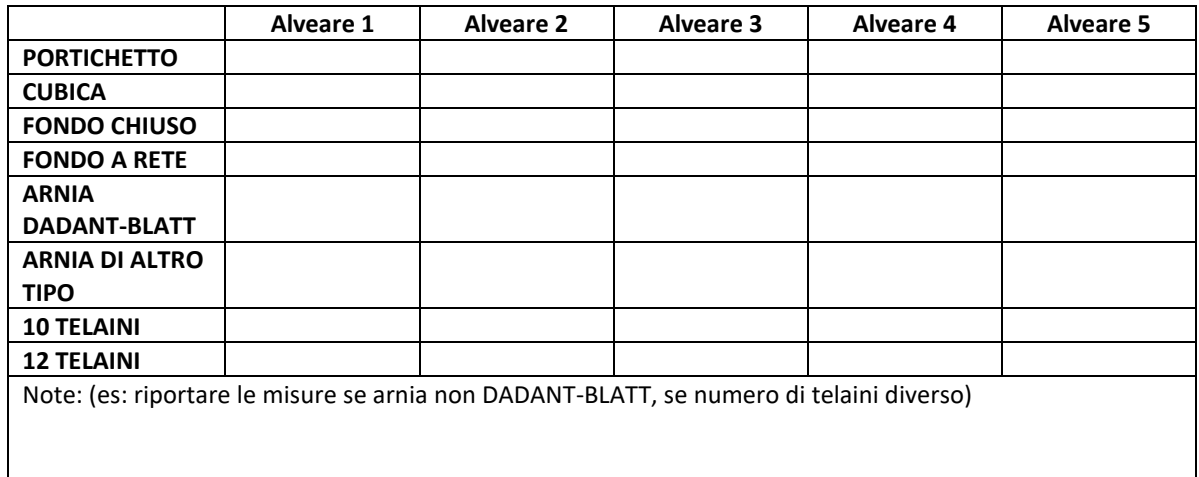

#### **7) COPERTURA RETE CELLULARE**

Indicare la potenza del segnale di rete cellulare nella postazione (0-assente, 1-una tacca non sempre presente, 2-una/due tacche, 3-segnale sempre presente e fortissimo)

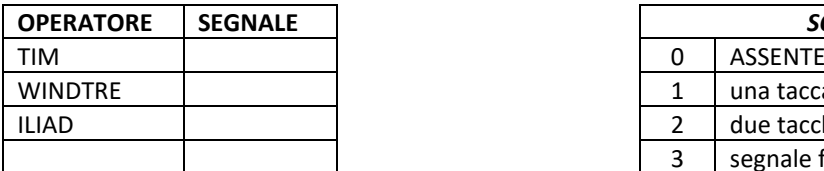

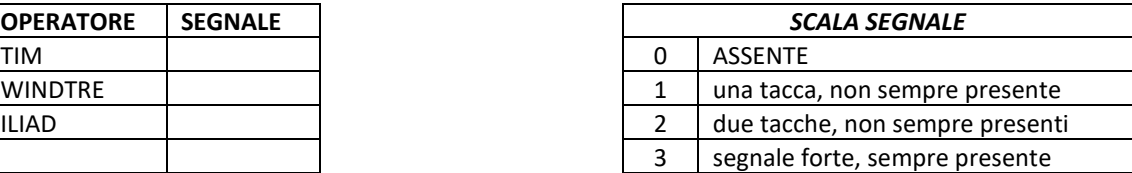

#### **8) ACCESSIBILITÀ**

L'apiario è inserito in un contesto recintato, o protetto da cancello chiuso a chiave?

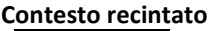

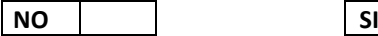

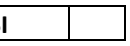

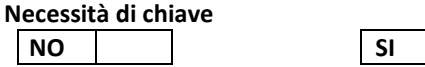

#### **9) NOTE**

Indicare eventuali informazioni aggiuntive che si ritengono degne di nota

*Anamnesi Parte 2/2*

\_\_\_\_\_\_\_\_\_\_\_\_\_\_\_\_\_\_\_\_\_\_\_\_\_\_\_\_\_\_\_\_\_\_\_\_\_\_\_\_\_\_\_\_\_\_\_\_\_\_\_\_\_\_\_\_\_\_\_\_\_\_\_\_\_\_\_\_\_\_\_\_\_\_\_\_\_\_\_\_\_ \_\_\_\_\_\_\_\_\_\_\_\_\_\_\_\_\_\_\_\_\_\_\_\_\_\_\_\_\_\_\_\_\_\_\_\_\_\_\_\_\_\_\_\_\_\_\_\_\_\_\_\_\_\_\_\_\_\_\_\_\_\_\_\_\_\_\_\_\_\_\_\_\_\_\_\_\_\_\_\_\_ \_\_\_\_\_\_\_\_\_\_\_\_\_\_\_\_\_\_\_\_\_\_\_\_\_\_\_\_\_\_\_\_\_\_\_\_\_\_\_\_\_\_\_\_\_\_\_\_\_\_\_\_\_\_\_\_\_\_\_\_\_\_\_\_\_\_\_\_\_\_\_\_\_\_\_\_\_\_\_\_\_

\_\_\_\_\_\_\_\_\_\_\_\_\_\_\_\_\_\_\_\_\_\_\_\_\_\_\_\_\_\_\_\_\_\_\_\_\_\_\_\_\_\_\_\_\_\_\_\_\_\_\_\_\_\_\_\_\_\_\_\_\_\_\_\_\_\_\_\_\_\_\_\_\_\_\_\_\_\_\_\_\_

\_\_\_\_\_\_\_\_\_\_\_\_\_\_\_\_\_\_\_\_\_\_\_\_\_\_\_\_\_\_\_\_\_\_\_\_\_\_\_\_\_\_\_\_\_\_\_\_\_\_\_\_\_\_\_\_\_\_\_\_\_\_\_\_\_\_\_\_\_\_\_\_\_

\_\_\_\_\_\_\_\_\_\_\_\_\_\_\_\_\_\_\_\_\_\_\_\_\_\_\_\_\_\_\_\_\_\_\_\_\_\_\_\_\_\_\_\_\_\_\_\_\_\_\_\_\_\_\_\_\_\_\_\_\_\_\_\_\_\_\_\_\_\_\_\_\_\_\_\_\_\_\_\_\_\_\_\_\_\_\_\_\_

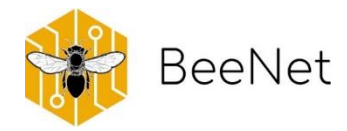

# <span id="page-25-0"></span>7.Protocollo sulla compilazione della Scheda per i Controlli Funzionali

### <span id="page-25-1"></span>7.1 Note sulla Scheda per i Controlli Funzionali

<span id="page-25-2"></span>CONTROLLO DELL'ATTIVITÀ DI VOLO (RIPETERE A MARZO, GIUGNO, SETTEMBRE, NOVEMBRE) La prima operazione da fare è **stimare la copertura nuvolosa**. La stima viene fatta immaginando il cielo sopra di noi come diviso in 4/4. In assenza di nubi, si segna 0/4; in presenza, si indica se arrivano a coprire 1/4, 2/4, *etc*. A questa operazione segue il controllo dell'attività di volo. L'operatore si posiziona di fianco all'alveare n°1, o in un punto diverso ma dal quale può osservare il predellino senza disturbare le api degli alveari non ancora osservati. Con l'ausilio di un cronometro conta le **api in partenza** dall'alveare in un intervallo di tempo pari a **30 secondi**. Se tale valore supera 100, può essere indicato con il simbolo corrispondente: ">100" (maggiore di). Questa informazione va riportata nell'apposita tabella, nella prima parte della *Scheda del Controllo Funzionale*.

#### <span id="page-25-3"></span>CONTROLLO FUNZIONALE (RIPETERE A MARZO, GIUGNO, SETTEMBRE, NOVEMBRE)

I controlli funzionali hanno lo scopo di valutare l'andamento della colonia attraverso **la quantità di api e covata di ciascuna colonia**. La valutazione si basa su una stima visiva, secondo delle categorie predefinite o degli elementi indicatori. Inoltre, viene stimata la **quantità di miele** (comprensiva del contenuto di eventuali melari) e di **scorte di polline** nei favi, utilizzando una scala di abbondanza riferita alla quantità totale rilevata nell'alveare. Per queste informazioni, la *Scheda del Controllo Funzionale* prevede una tabella da compilare per ognuno dei cinque alveari della postazione: ogni tabella va completata con il codice univoco dell'alveare e il nome del tecnico referente incaricato della stima.

Per la stima, si utilizzano **diverse metodologie**: il "metodo dei sesti" per api e covata femminile, spiegato nel dettaglio nell'Allegato 2; una stima di presenza/assenza, per quel che riguarda uova e celle reali; una stima in scala di abbondanza (come riportato in tabella) per quel che concerne miele e polline.

#### DATI STIMATI ATTRAVERSO IL "**METODO DEI SESTI"** (INDICAZIONI NELL'ALLEGATO 2):

**API e COVATA FEMMINILE:** come effettuare la misurazione è spiegato nel dettaglio nell'allegato.

#### DATI STIMATI ATTRAVERSO **PRESENZA/ASSENZA**:

**UOVA**: potrebbero indicare la presenza e l'attività della regina **CELLE REALI**: elemento importante, viene segnalato (non interessa il numero)

#### DATI STIMATI ATTRAVERSO LA **SCALA DI ABBONDANZA**:

**MIELE E POLLINE**: come riportato in tabella.

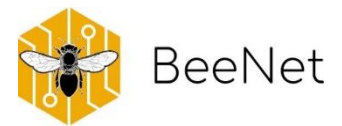

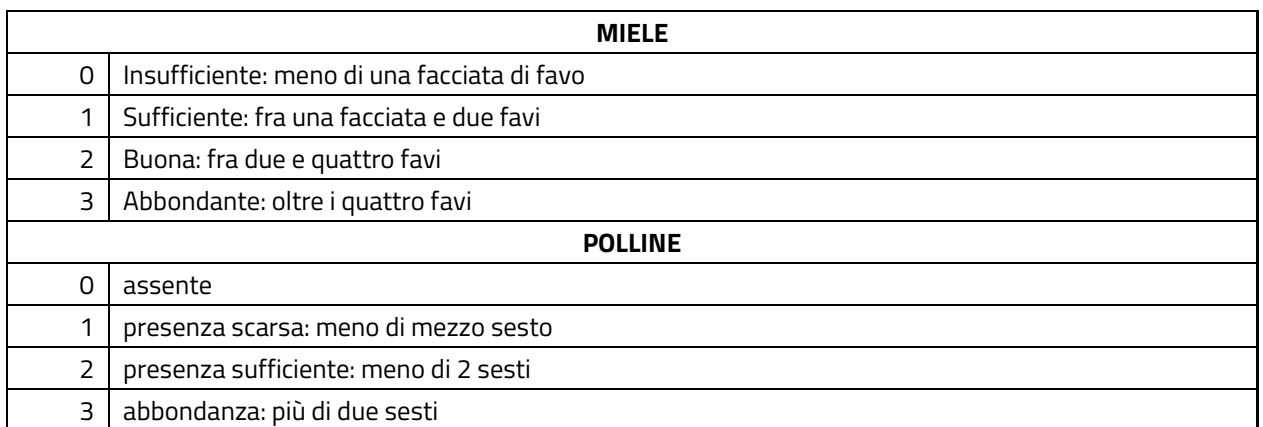

### <span id="page-26-0"></span>7.2 Note sul campionamento delle matrici api e pane d'api

Durante il monitoraggio, vengono anche prelevati campioni di api adulte e di pane d'api. I primi consistono in campioni di api bottinatrici nel numero di circa 50 individui, prelevati dai favi esterni dell'arnia che non presentino covata. Su queste api vengono eseguite analisi molecolari volte ad individuare la presenza di alcuni patogeni, non soggetti a denuncia veterinaria ma comunque importanti per stabilire lo stato di salute dell'alveare. I campioni di api vengono congelati entro la giornata di raccolta e in seguito mantenuti alla temperatura di -18°C fino al conferimento al laboratorio del per le analisi. Si procede anche al prelievo del pane d'api, avendo cura di campionarlo da più punti in modo da avere un campione rappresentativo per tutto l'alveare. Il carotaggio del contenuto di pane d'api di una cella viene realizzato con l'ausilio di uno strumento apposito, il bee-bread collector, ideato dal dott. Giulio Loglio (ASL Bergamo). Anche il campione di pane d'api viene congelato per evitare che eventuali residui chimici possano degradarsi. Sul campione di pane d'api verranno poi eseguite analisi multiresiduali che permetteranno di stabilire la presenza di sostanze chimiche associabili a prodotti fitosanitari e l'azoto, per determinare la qualità nutrizionale del polline.

#### <span id="page-26-1"></span>CAMPIONAMENTO DELLE API (RIPETERE A MARZO, GIUGNO, SETTEMBRE, NOVEMBRE)

Usando il contenitore sterile (tubo Falcon 50 ml), vengono prelevate **almeno 50 api da ciascuna delle tre colonie: n°1, n°2 e n°3**. Le api vengono prelevate dalla facciata esterna di uno dei due favi alle estremità. A questo scopo, è consigliato **1) aprire** preventivamente il tubo, **2) estrarre** il favo mantenendolo in posizione verticale, **3) posizionare** il tubo con l'apertura rivolta verso l'alto, appoggiandolo lungo la parete del favo ricoperta di api, e **4) scorrere** verso il basso il tubo così posizionato in modo da sfiorare appena le api: contrariamente a quanto si potrebbe pensare, le api in effetti cadranno all'interno del tubo.

È necessario raccogliere almeno **35 ml di api operaie adulte**, se fossero presenti anche fuchi che eventualmente cadessero nel tubo, bisogna cercare di ottenere comunque un numero di api operaie sufficiente al campionamento (quindi escludendo dalla stima i fuchi eventualmente caduti). La procedura può essere ripetuta più volte fino ad ottenere la quantità di api necessaria.

Il contenitore viene poi **immediatamente chiuso**, etichettato (se non fatto in precedenza, sempre utilizzando le etichette con codice univoco) **e posto nel contenitore frigo**.

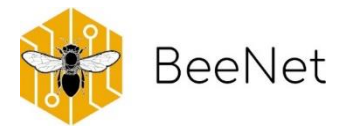

#### <span id="page-27-0"></span>CAMPIONAMENTO DEL PANE D'API (RIPETERE A MARZO, GIUGNO)

Il **pane d'api** viene prelevato **soltanto** in coincidenza dei controlli funzionali dei mesi di **marzo e giugno.**  Nel corso dell'ispezione, il pane d'api viene raccolto da più punti (almeno 3) di diversi favi (almeno 3) di ogni colonia. Quindi il campione di ogni colonia dev'essere formato dalla raccolta avvenuta in al**meno 9 punti diversi**. Solo in caso di scarsità di pane d'api si preleva da meno punti.

Lo strumento di raccolta (o il tappo della penna BIC, utilizzato come spatola) viene utilizzato per la raccolta del campione, che poi viene inserito nel contenitore sterile (tubo Falcon 15 ml) **riempito per almeno 10 ml.** Nel medesimo contenitore vanno accumulati tutti i campioni, prelevati dai 5 alveari BeeNet.

Il contenitore viene poi **immediatamente chiuso, etichettato e posto nel contenitore frigo.**

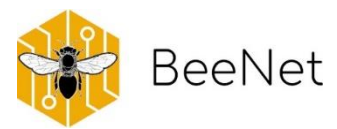

# SCHEDA per i CONTROLLI FUNZIONALI della POSTAZIONE BeeNet

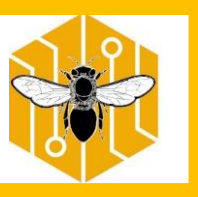

da compilare AD OGNI MONITORAGGIO

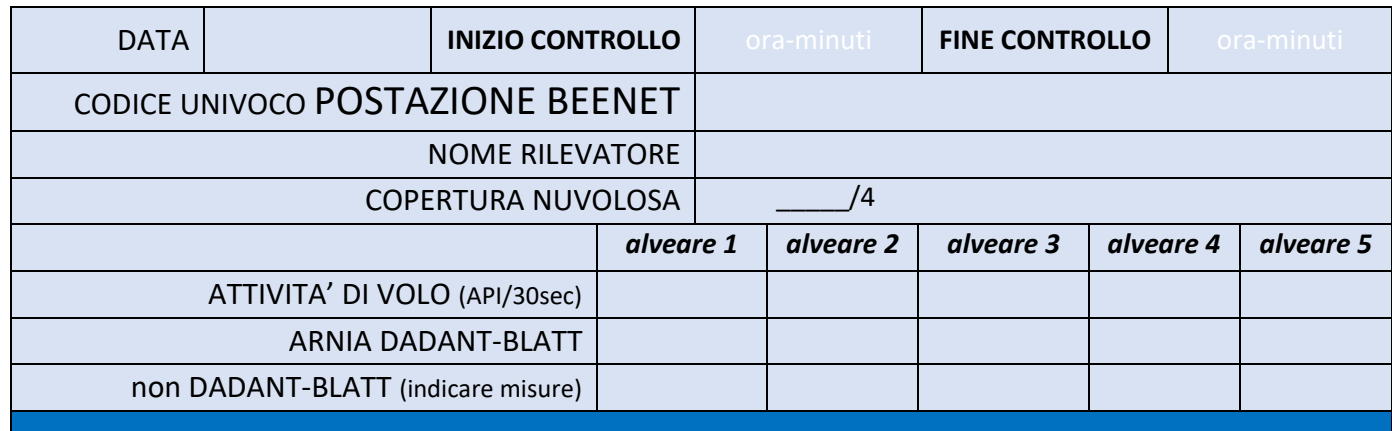

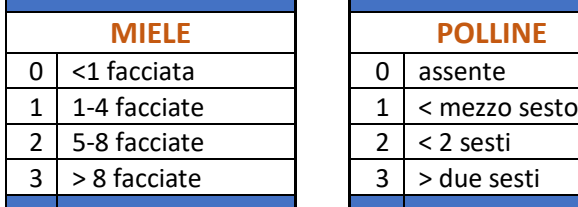

NOTE SULL'ALVEARE

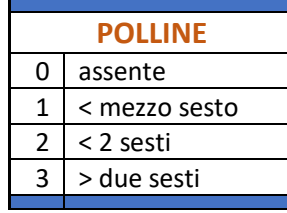

**MIELE POLLINE** Nota: Le facciate si riferiscono a facciate di nido, no di telaini da melario

Osservazioni?

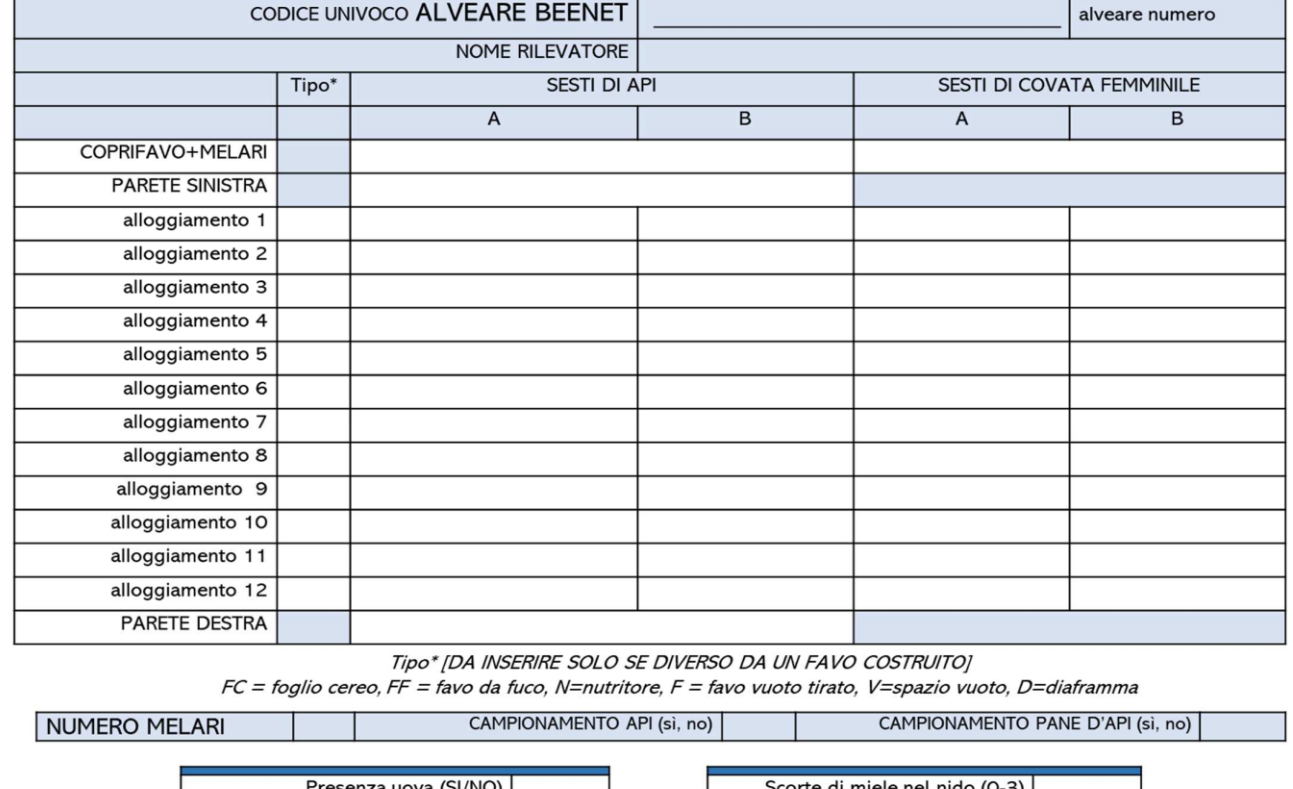

Presenza celle reali (SI/NO)

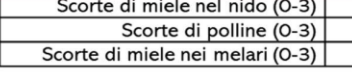

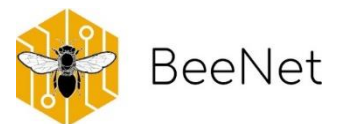

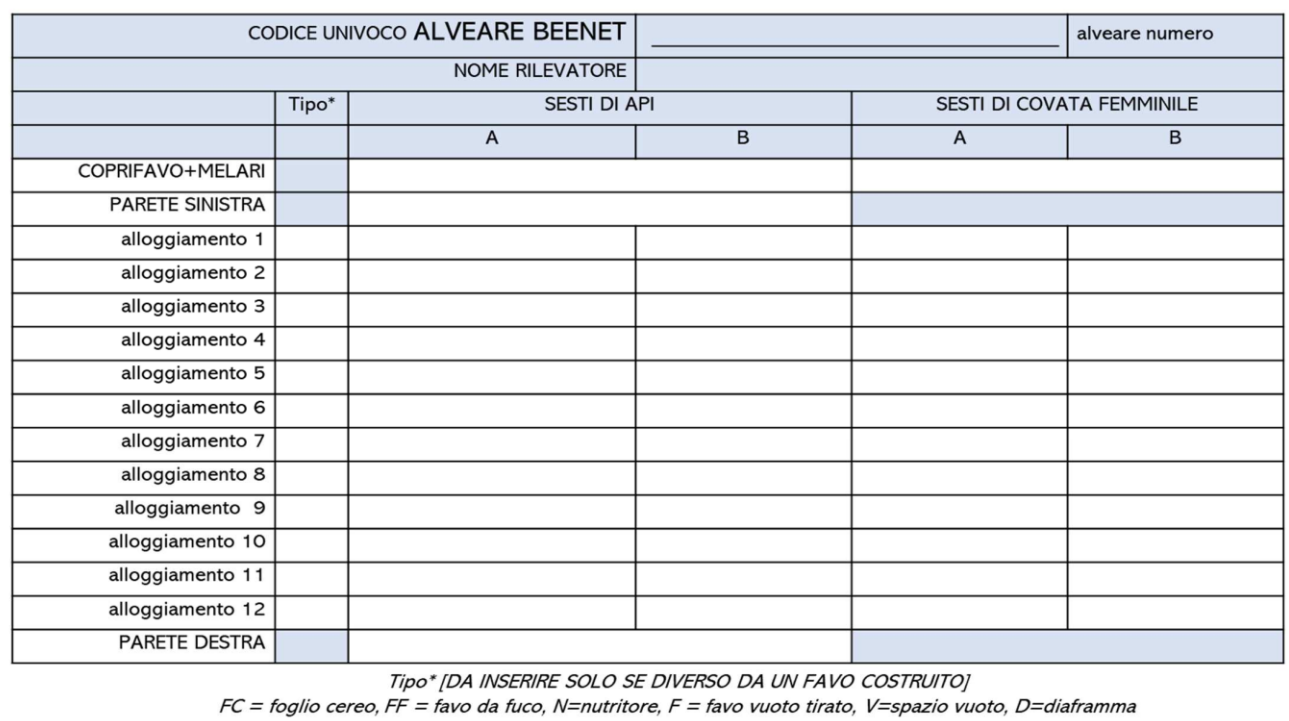

CAMPIONAMENTO API (sì, no)

NOTE\_SULL'ALVEARE

NOTE\_SULL'ALVEARE

NUMERO MELARI

Presenza uova (SI/NO)<br>Presenza celle reali (SI/NO)

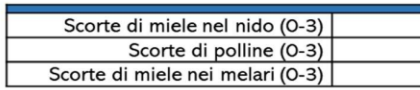

CAMPIONAMENTO PANE D'API (sì, no)

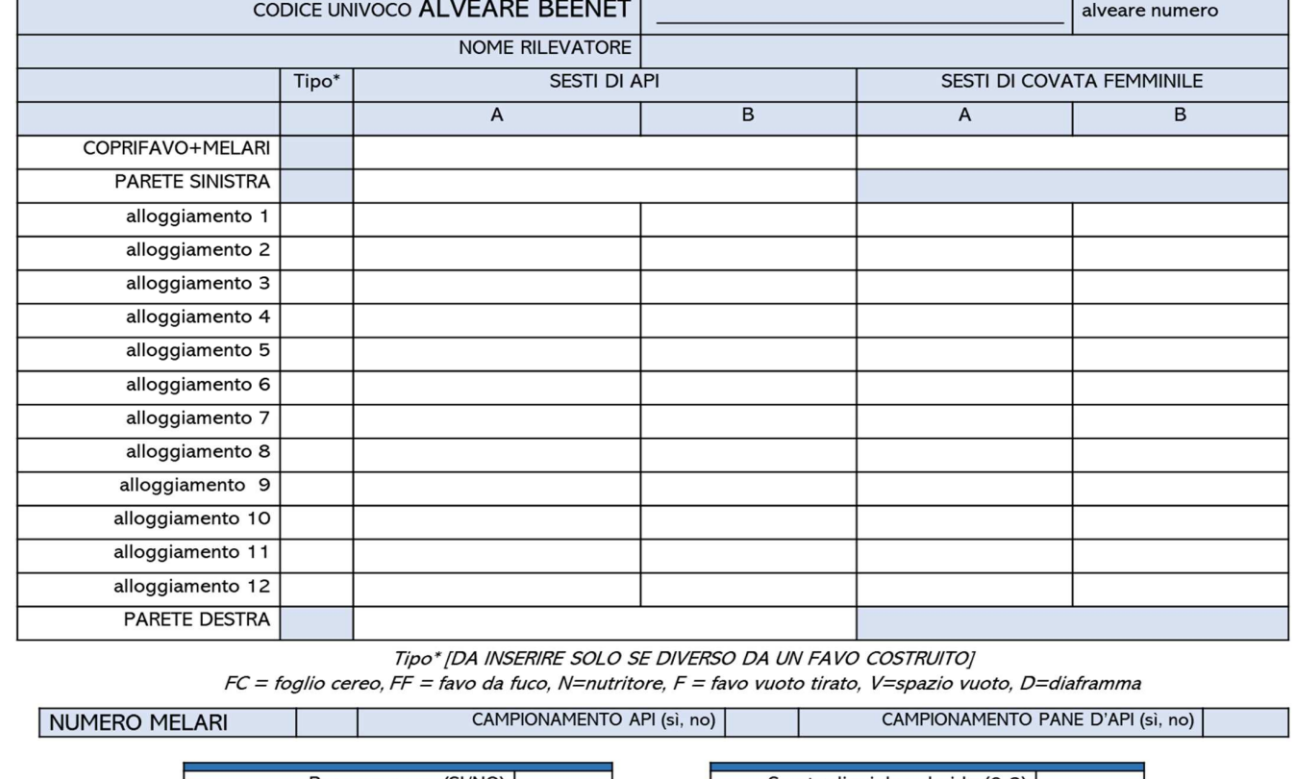

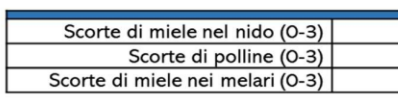

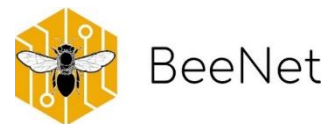

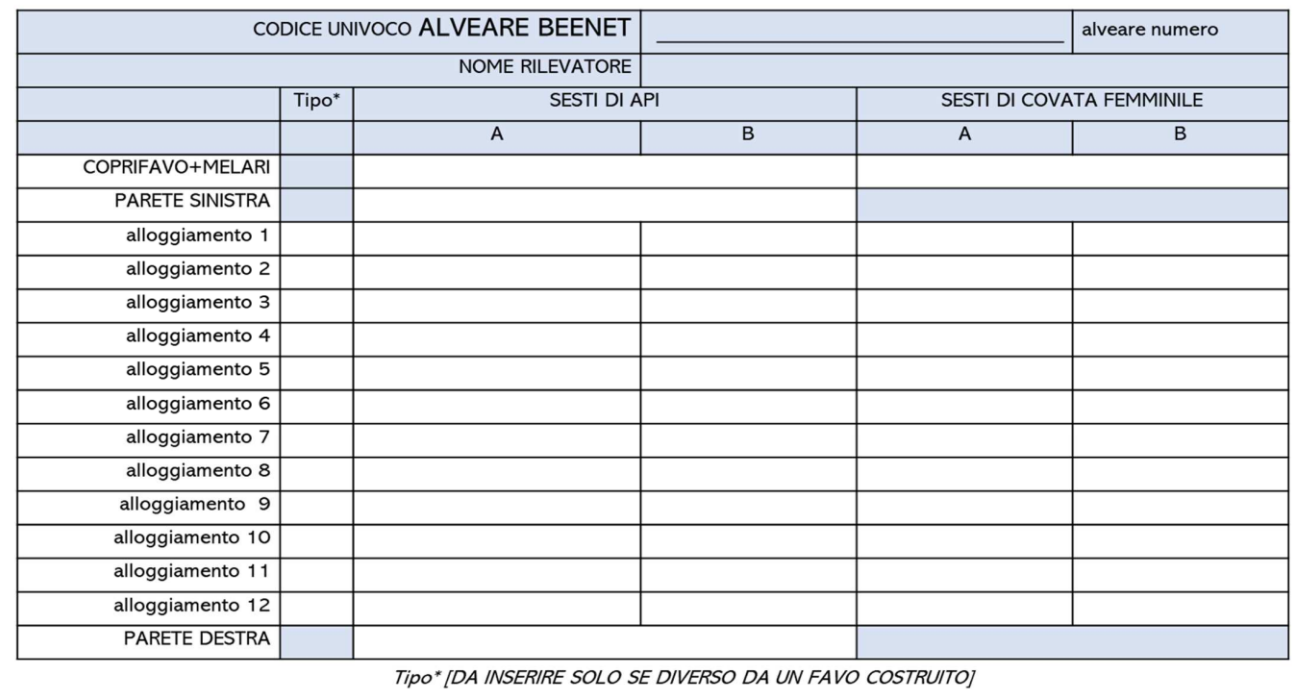

NOTE\_SULL'ALVEARE

NUMERO MELARI

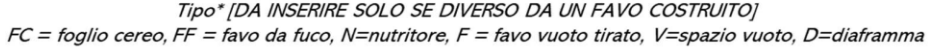

CAMPIONAMENTO API (sì, no)

<u> 1975 - Jan Barnett, martin amerika</u>

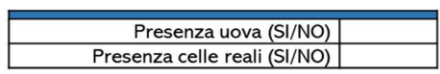

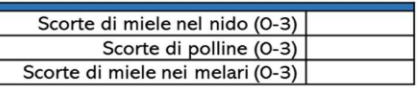

CAMPIONAMENTO PANE D'API (sì, no)

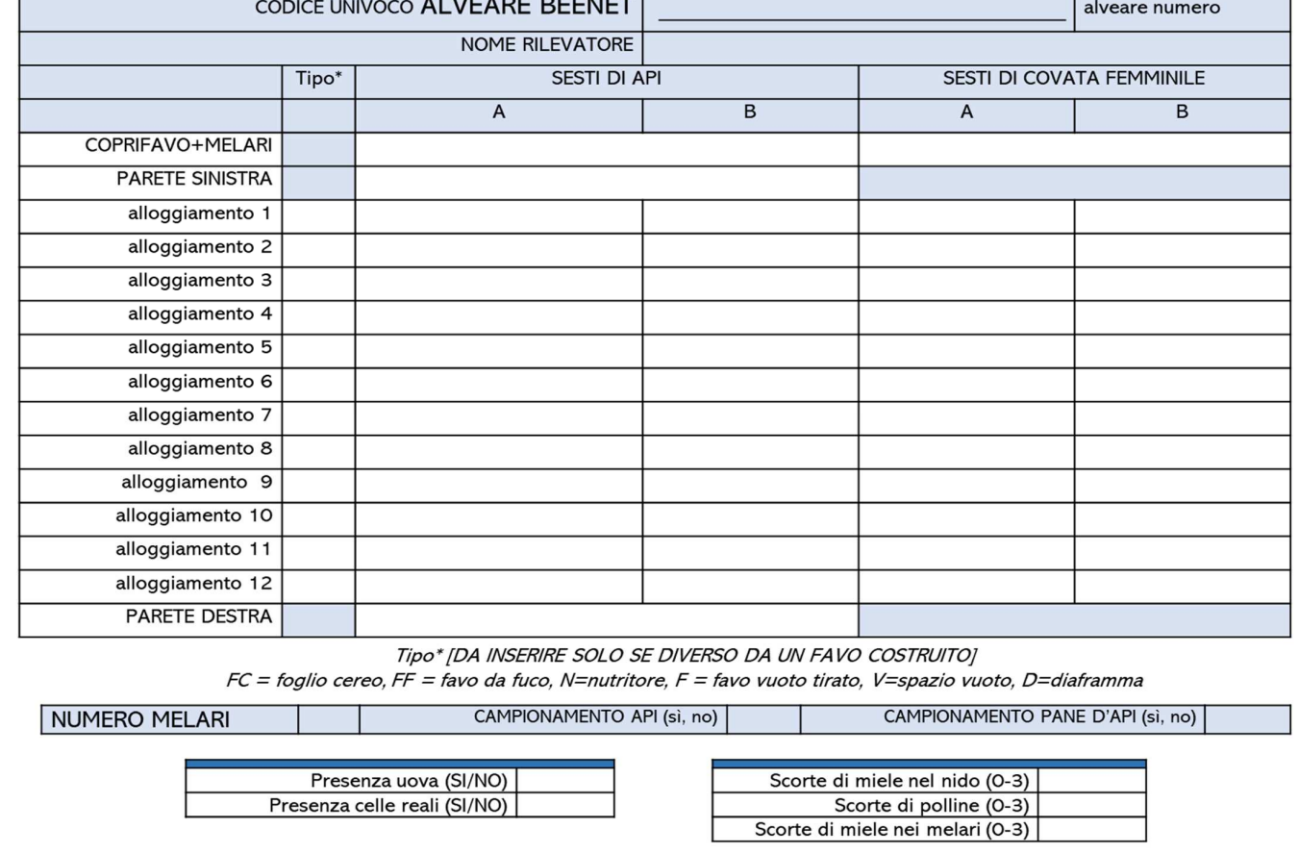

 $\overline{\phantom{a}}$ 

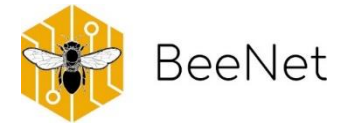

### INFORMAZIONI **DA RIPETERE** AD OGNI CAMPIONAMENTO

#### **10) PRINCIPALI COLTURE**

Indicare le colture maggiormente estese, o colture minori degne di nota, nei dintorni dell'apiario (possibilmente 1 km di raggio) nell'anno in corso, precisando l'estensione di ogni coltura con una stima in percentuale. Nel caso se ne fosse a conoscenza, indicare se tale coltura era presente anche l'anno precedente:

(con colture degne di nota si intendono colture che l'apicoltore ha notato abbiano un effetto particolare sull'apiario, per esempio una coltura anche di minima estensione alla quale sono sempre associate morie o spopolamenti; esempio:

"grano 70% non era presente l'anno precedente"

"cavolo cappuccio 10% era presente anche l'anno precedente - si sono notate morie e spopolamenti")

\_\_\_\_\_\_\_\_\_\_\_\_\_\_\_\_\_\_\_\_\_\_\_\_\_\_\_\_\_\_\_\_\_\_\_\_\_\_\_\_\_\_\_\_\_\_\_\_\_\_\_\_\_\_\_\_\_\_\_\_\_\_\_\_ \_\_\_\_\_\_\_\_\_\_\_\_\_\_\_\_\_\_\_\_\_\_\_\_\_\_\_\_\_\_\_\_\_\_\_\_\_\_\_\_\_\_\_\_\_\_\_\_\_\_\_\_\_\_\_\_\_\_\_\_\_\_\_\_ \_\_\_\_\_\_\_\_\_\_\_\_\_\_\_\_\_\_\_\_\_\_\_\_\_\_\_\_\_\_\_\_\_\_\_\_\_\_\_\_\_\_\_\_\_\_\_\_\_\_\_\_\_\_\_\_\_\_\_\_\_\_\_\_ \_\_\_\_\_\_\_\_\_\_\_\_\_\_\_\_\_\_\_\_\_\_\_\_\_\_\_\_\_\_\_\_\_\_\_\_\_\_\_\_\_\_\_\_\_\_\_\_\_\_\_\_\_\_\_\_\_\_\_\_\_\_\_\_ \_\_\_\_\_\_\_\_\_\_\_\_\_\_\_\_\_\_\_\_\_\_\_\_\_\_\_\_\_\_\_\_\_\_\_\_\_\_\_\_\_\_\_\_\_\_\_\_\_\_\_\_\_\_\_\_\_\_\_\_\_\_\_\_ \_\_\_\_\_\_\_\_\_\_\_\_\_\_\_\_\_\_\_\_\_\_\_\_\_\_\_\_\_\_\_\_\_\_\_\_\_\_\_\_\_\_\_\_\_\_\_\_\_\_\_\_\_\_\_\_\_\_\_\_\_\_\_\_

#### **11) NOMADISMO**

a) Nello stesso apiario della postazione sono presenti alveari a conduzione nomade?

 $\mathcal{L}_\text{max}$ \_\_\_\_\_\_\_\_\_\_\_\_\_\_\_\_\_\_\_\_\_\_\_\_\_\_\_\_\_\_\_\_\_\_\_\_\_\_\_\_\_\_\_\_\_\_\_\_\_\_\_\_\_\_\_\_\_\_\_\_\_

b) Se sì descrivere brevemente gli spostamenti di alveari di ritorno all'apiario avvenuti nell'anno in corso

(indicare provenienza degli alveari, coltura sulla quale erano state portate e data di ritorno all'apiario

esempio: "10 alveari dell'apiario sono tornati da Reggio Emilia il 15 giugno per fine raccolta acacia")

\_\_\_\_\_\_\_\_\_\_\_\_\_\_\_\_\_\_\_\_\_\_\_\_\_\_\_\_\_\_\_\_\_\_\_\_\_\_\_\_\_\_\_\_\_\_\_\_\_\_\_\_\_\_\_\_\_\_\_\_\_ \_\_\_\_\_\_\_\_\_\_\_\_\_\_\_\_\_\_\_\_\_\_\_\_\_\_\_\_\_\_\_\_\_\_\_\_\_\_\_\_\_\_\_\_\_\_\_\_\_\_\_\_\_\_\_\_\_\_\_\_\_  $\mathcal{L}_\text{max}$ \_\_\_\_\_\_\_\_\_\_\_\_\_\_\_\_\_\_\_\_\_\_\_\_\_\_\_\_\_\_\_\_\_\_\_\_\_\_\_\_\_\_\_\_\_\_\_\_\_\_\_\_\_\_\_\_\_\_\_\_\_ \_\_\_\_\_\_\_\_\_\_\_\_\_\_\_\_\_\_\_\_\_\_\_\_\_\_\_\_\_\_\_\_\_\_\_\_\_\_\_\_\_\_\_\_\_\_\_\_\_\_\_\_\_\_\_\_\_\_\_\_\_

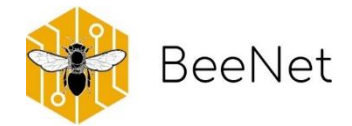

### ALLEGATO 2

### IL "METODO DEI SESTI"

#### **COS'È IL "METODO DEI SESTI"**

È una tecnica visiva per stimare la consistenza delle colonie di api. Serve a quantificare gli elementi che, sui favi, occupano una superficie che possiamo indicare con una frazione della facciata. È l'applicazione all'arnia Dadant-Blatt del più noto *metodo di Liebefeld* e sfrutta la facilità con cui è possibile dividere una facciata di favo DB in sei quadrati quasi perfetti e, quindi, facilmente visualizzabili.

#### **L'UNITÀ DI MISURA: IL "SESTO"**

La superficie coperta dalle api, dalla covata, dal miele o dal polline viene espressa in *sesti* di facciata di favo. All'inizio può essere utile costruire una maschera da sovrapporre al favo, simile a quella della figura. Un telaino vuoto viene suddiviso orizzontalmente in due rettangoli uguali e verticalmente in tre, formando così sei riquadri di circa 13,5 cm di lato: questi sono i "sesti". Dopo un po' d'esperienza, tuttavia, sarà facile immaginare la facciata del favo suddivisa nei sei riquadri e l'uso della maschera diverrà superfluo.

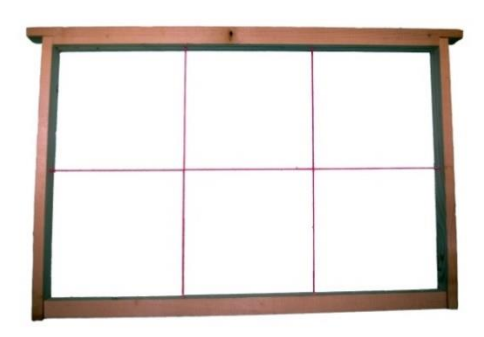

#### **COME ESEGUIRE LA MISURA**

Generalmente l'elemento da misurare occupa una superficie irregolare. Con un'operazione mentale occorre ricollocarlo, immaginando di adattarlo ai riquadri. La misura finale sarà espressa in **sesti di facciata**. Naturalmente la valutazione risente di fattori soggettivi per cui, ai fini di una corretta comparazione, è opportuno che le misure vengano eseguite sempre dalla stessa persona.

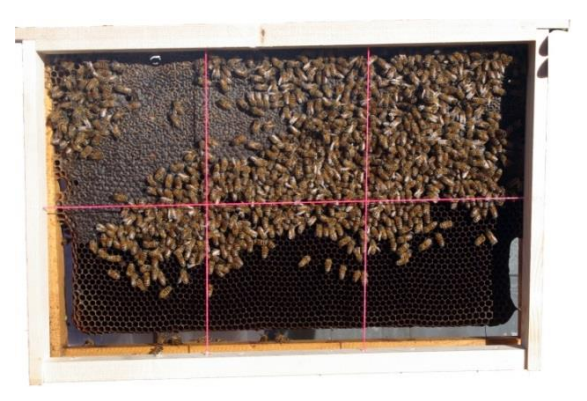

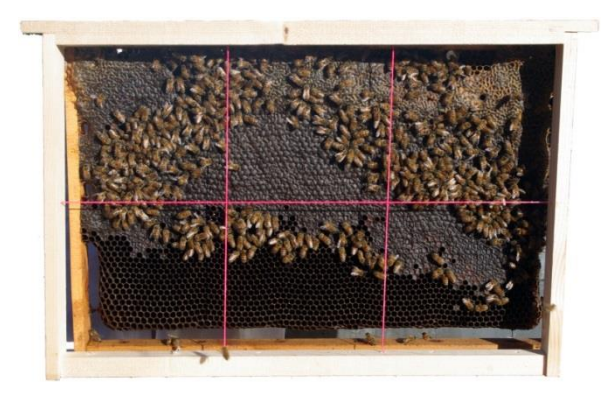

Nella figura a destra, ad esempio, si può immaginare di spostare le api della zona inferiore per riempire le aree vuote di quella superiore. Eseguita questa operazione mentale, si valuterà che le api ricoprono circa **3 sesti** di facciata. Talvolta l'approssimazione al sesto di facciata non basta. Le valutazioni intermedie vengono approssimate al **mezzo sesto** più vicino. Nell'esempio a sinistra le api occupano circa **2,5 sesti**. Nello stesso favo la superficie contenente miele è pari a **4 sesti**.

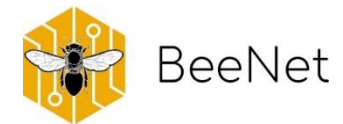

Per misurare la covata occorre identificare la forma che essa assume sulla facciata del favo. Per scorgerla meglio può essere necessario spostare le api. Va considerata **tutta** la covata femminile dall'uovo alle celle opercolate, escludendo la covata da fuco. In questa figura viene delineata la forma della covata opercolata, che ricopre una superficie di **2 sesti**. Non essendo visibile nella foto, non è possibile misurare la quantità di covata giovane. Le api adulte occupano **3 sesti**.

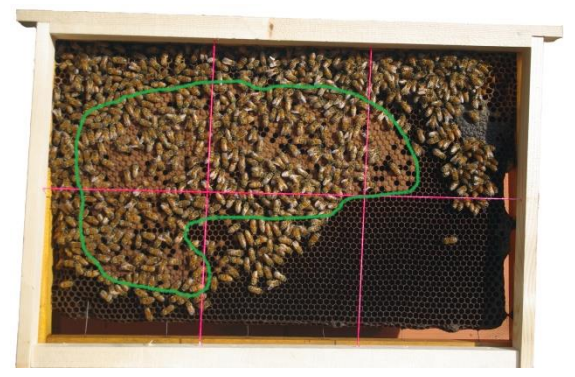

I sesti vengono usati anche per misurare le api che al momento della visita si trovano sulle pareti dell'arnia o sul coprifavo. Nella figura a lato, le api del coprifavo occupano **0,5 sesti**.

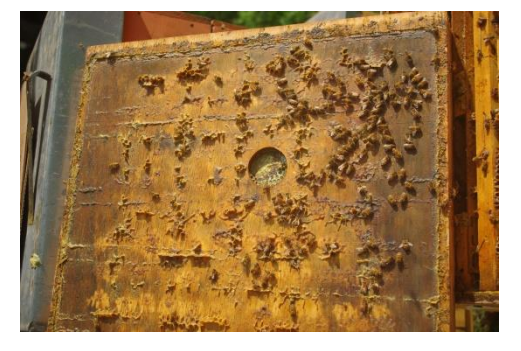

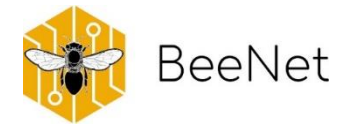

# <span id="page-34-0"></span>8.Protocollo segnalazione delle morie

Le segnalazioni possono essere effettuate da qualsiasi apicoltore che gestisce colonie di api mellifere all'interno del territorio nazionale, a prescindere dall'appartenenza alla rete del progetto.

Il servizio **non sostituisce le segnalazioni ufficiali all'AUSL** di riferimento, ma ambisce ad aiutare gli apicoltori a definire il meccanismo del danno ed eventualmente a fornire le indicazioni su come procedere per evitare il ripetersi della situazione in altri momenti.

Si invitano gli apicoltori ad utilizzare questo servizio solo nei casi in cui il quadro della moria o spopolamento rimane ignoto, ovvero quando l'apicoltore, con eventuale aiuto del tecnico dell'associazione di appartenenza, non sia stato in grado di determinare con certezza le cause del fenomeno. In altre situazioni, come per esempio la morte della colonia a **causa di un'alta infestazione di varroa o morte per fame** (quando quindi non rimangono dubbi da sciogliere) **non si attiva la segnalazione**.

### <span id="page-34-1"></span>8.1 Sintomatologia

I sintomi che devono allertare l'apicoltore, in quanto potenzialmente riconducibili a un avvelenamento da fitofarmaci sono:

- Presenza di una quantità anomala di api morte o covata davanti all'alveare
- Comportamento anomalo: tremolio disorientamento problemi con la deambulazione e con il volo (paralisi, stordimento, movimenti scoordinati)
- Aggressività eccessiva o mancante
- Rigurgito
- Assenza inattesa di covata nel nido nei momenti in cui ci si aspetta una fisiologica presenza della stessa
- <span id="page-34-2"></span>• Alveare vuoto o quasi vuoto (in seguito a uno spopolamento rapido o lento)

### 8.2 Protocollo operativo sul campo

Quando l'apicoltore, durante una visita, si rende conto della presenza dei sintomi sopra citati deve tempestivamente eseguire i seguenti passaggi:

- 1. **Contattare il servizio AUSL**, per la segnalazione dovuta.
- 2. **Effettuare un campionamento completo delle matrici e conservarli come indicato in dettaglio nei prossimi capitoli**. Il campionamento deve essere effettuato tempestivamente e autonomamente
- 3. **Realizzare materiale multimediale** (foto e video, attenzione alla messa a fuoco) rappresentativi dei sintomi riscontrati. Questo tipo di documentazione è di fondamentale importanza in quanto

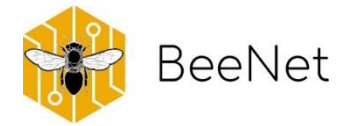

auspicabilmente in grado di fornire informazioni oggettive sull'accaduto che verranno poi interpretate dal personale del CREA

4. **Compilare il modulo** scansionando il **QRcode** o, in caso di dubbi, contattare il personale CREA all'indirizzo **e-mail** [beenet\\_morie@crea.gov.it](mailto:beenet_morie@crea.gov.it)

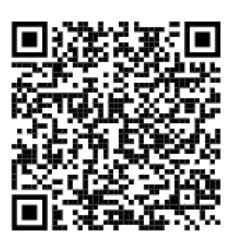

### <span id="page-35-0"></span>8.3 Campionamento relativo alle morie

**Le matrici** che devono essere campionate nei casi di segnalazione di una moria sono:

#### • **Pane d'api**

Prelevare con lo strumento in dotazione per gli apicoltori della rete BeeNet (beebread collector), o con il tappo di una penna bic, almeno 10 ml di pane d'api dall'insieme degli alveari presentanti i sintomi. L'apicoltore può anche decidere di prelevare un frammento di favo contenente pane d'api per poi procedere all'estrazione di quest'ultimo in un secondo momento, sempre nell'arco della stessa giornata. Il campione del pane d'api deve essere possibilmente prelevato **da diversi favi dell'alveare e da diversi punti di ciascun favo**.

#### • **Api morte recentemente**

Prelevare circa 100 api morte dal suolo antistante l'alveare. **Le api morte da più giorni non sono una buona matrice** in quanto le molecole di fitofarmaci si degradano rapidamente sotto la radiazione solare. In questi casi è preferibile prelevare le api morte presenti all'interno dell'alveare.

#### • **Api vive con sintomi o morenti**

Prelevare un numero rappresentativo di api (minimo 30, possibilmente 50 o più) che presentano un comportamento anomalo come tremolio, disorientamento, problemi con la deambulazione e con il volo (paralisi, stordimento).

Per eseguire un campionamento corretto, l'apicoltore deve utilizzare dei **contenitori sicuri e puliti**. Per lo scopo sono idonei i sacchetti plastici da freezer per la conservazione del cibo o qualsiasi contenitore alimentare ermetico e mai utilizzato in precedenza.

Il prelievo va fatto raccogliendo le matrici elencate dai diversi alveari colpiti. Nel caso di una moria diffusa, ma non drammatica, con un solo alveare o pochi colpiti in maniera marcatamente più grave, può rendersi necessario o interessante raccogliere separatamente i campioni dell'apiario e i campioni degli alveari che presentano i sintomi più acuti. La decisione di effettuare più campioni di una matrice verrà stabilita in occasione del contatto telefonico.

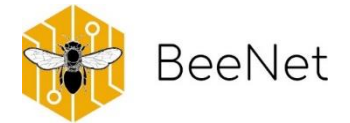

### <span id="page-36-0"></span>8.4 Conservazione dei campioni

Il campione va portato al più presto in freezer e conservato a -20 °C dopo averlo **sigillato** e aver **identificato il campione** con:

- cognome dell'apicoltore ed eventualmente la località in cui l'apiario è ubicato;
- Nel caso in cui l'apiario faccia parte del monitoraggio, codice della postazione BeeNet
- Giorno del campionamento;
- •
- <span id="page-36-1"></span>• Tipo di matrice (api vive/api morte).

### 8.5 Ruolo del CREA

Il personale CREA valuterà la sintomatologia degli alveari attraverso l'analisi delle informazioni fornite con la comunicazione telefonica e il modulo allegato, con il materiale multimediale realizzato e, quando presenti, con gli esiti delle analisi dell'AUSL competente. Quando verrà ritenuto necessario verrà poi concordata la modalità della spedizione dei campioni al CREA per l'effettuazione delle analisi multiresiduali e/o patologiche sulle matrici raccolte. Al contatto mail fornito dall'apicoltore verrà inviata un'interpretazione dell'evento allegando i referti delle eventuali analisi effettuate e un suggerimento pratico delle azioni da intraprendere per ridurre il rischio di ulteriori fenomeni.

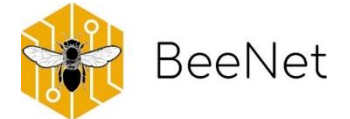

### MODULO SEGNALAZIONE MORIA

*\*I campi con gli asterischi devono essere compilati obbligatoriamente se disponibili*

Data (indicare la data in cui si è effettuato il campionamento) \*: \_\_

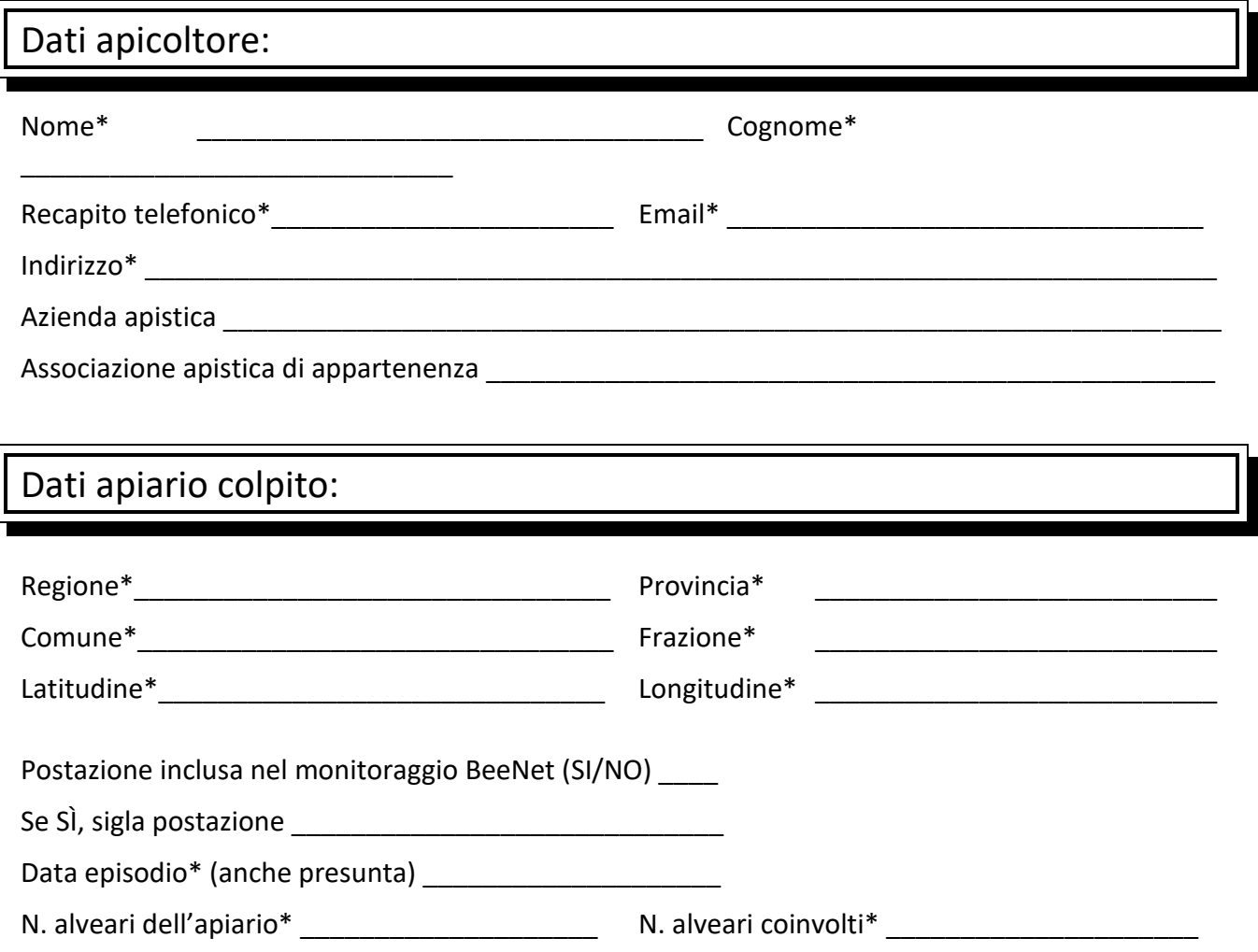

*Morie Parte 1/3*

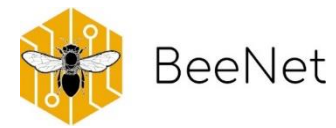

### Dati episodio:

Descrizione sommaria dei sintomi e del fenomeno osservato con ogni informazione / suggerimento / sospetto che l'apicoltore possa fornire\*

Episodi precedenti dello stesso tipo (SI/NO, se SI specificare quanti e descrivere brevemente)

Apiari in zona in cui sono stati osservati gli stessi sintomi

Mortalità di fronte all'alveare (normale, stranamente bassa, eccezionalmente elevata)

Colture circostanti l'apiario

Colture sospette dell'avvelenamento circostanti l'apiario

Nomadismo (SI/NO, se SI specificare quanti alveari, se sono compresi gli alveari coinvolti, dove sono stati gli alveari prima della manifestazione dei sintomi)

Morie Parte 2/3

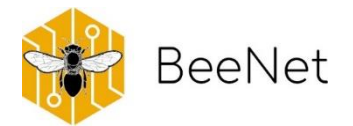

#### Informazioni campioni raccolti e del materiale multimediale:

Operatore che ha effettuato il campionamento\* example and the set of the set of the set of the set of the set of the set of the set of the set of the set of the set of the set of the set of the set of the set of the set of the set of the set of the set

Numero complessivo campioni\*

Matrici campionate\* (indicare il numero di campioni per ogni matrice: es. 1-pane d'api, 2-api morte)

Note sui campioni

Materiale multimediale fornito (indicare numero di video e di foto inviate, la data di invio ed il canale. Es. 2 foto WhatsApp Piotr 01/03/22) \*

- $\bullet$ 
	-
- 
- 
- 

### Informazioni AUSL:

Ausl competente

Numero complessivo campioni raccolti dal veterinario (in caso sia stato effettuato il campionamento a carico dell'AUSL)

Matrici campionate dall'AUSL (indicare il numero di campioni per ogni matrice)

Ipotesi preliminare effettuata dal veterinario

Morie Parte 3/3

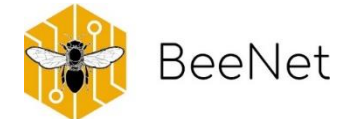

# <span id="page-40-0"></span>9.Dal campo al laboratorio

### <span id="page-40-1"></span>9.1 Laboratorio Molecolare

La possibilità di analizzare campioni attraverso il DNA e l'RNA ha grandemente aiutato la ricerca negli ultimi decenni, soprattutto in relazione all'identificazione di virus e patogeni che possono pesantemente influire sulla salute dell'ape da miele e più in generale sull'attuale diminuzione degli impollinatori. Una parte di campioni prelevati in campo durante i monitoraggi BeeNet sono quindi destinati ad analisi dell'eventuale presenza di virus e patogeni. Al CREA Centro di Ricerca Agricoltura e Ambiente di Bologna era già disponibile un laboratorio di biologia molecolare, il cui personale è stato aumentato per portare avanti i rilevamenti BeeNet.

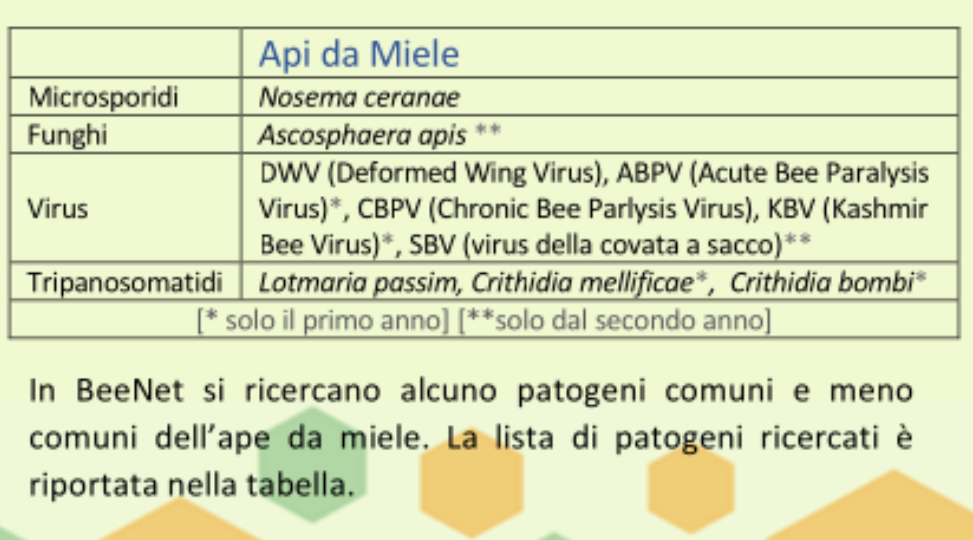

### **BOX 7 PATOGENI RICERCATI NELLE API DA MIELE**

I campioni prelevati per le analisi molecolari devono essere mantenuti in condizioni controllate, in freezer a -80°C, e sono stoccati al CREA in attesa dell'elaborazione del materiale. Il laboratorio molecolare analizza i campioni di api da miele costituiti da individui adulti raccolti durante i monitoraggi. I campioni vengono analizzati in insiemi di 10 individui per alveare. Da ogni campione vengono estratti simultaneamente entrambi gli acidi nucleici, DNA e RNA, analizzati successivamente mediante Real Time PCR che permette di rilevare la presenza e l'identità di eventuali patogeni (analisi qualitativa) e di determinare l'abbondanza di copie genomiche (analisi quantitativa).

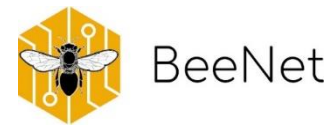

### 9.2 Laboratorio di Palinologia (Laboratorio API)

<span id="page-41-0"></span>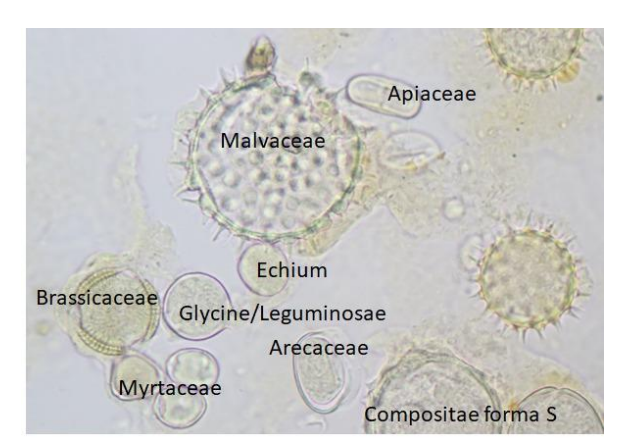

Il laboratorio di palinologia fa parte del Laboratorio API (accreditato ACCREDIA) del CREA Centro di Ricerca Agricoltura e Ambiente di Bologna. La palinologia è la scienza che studia il polline: trova applicazione in svariati campi di ricerca, come ad esempio botanica ed ecologia (paleontologia, geologia, climatologia). Le analisi polliniche sono impiegate anche in studi legati all'attività umana, passata e presente (etnobotanica e criminologia), o alla sua salute (aerobiologia e scienze

dell'alimentazione). Inoltre le analisi palinologiche consentono di indagare la relazione tra piante e insetti e di determinare l'origine botanica e geografica del miele, del polline e degli altri prodotti dell'alveare, di determinare su quali colture hanno bottinato le api vittime di avvelenamenti. L'analisi palinologica si basa sull'identificazione dei singoli granuli pollinici e permette di stimarne l'abbondanza nel campione. Nel progetto Beenet sono stati analizzati tutti i campioni raccolti in Emilia-Romagna dalle postazioni per le api da miele e da un transetto in agroecosistema seminaturale per le api selvatiche. I risultati consentono di ottenere informazioni sulle scelte alimentari delle api e di inquadrare l'ambiente, indicato qui come diversità vegetale che circonda le postazioni delle api da miele e i siti dei transetti delle api selvatiche.

Per le api da miele, le analisi sono svolte sui campioni di pane d'api, quindi su polline immagazzinato dalle operaie all'interno dell'alveare, raccolti a marzo e giugno e mantenuti in congelatore fino all'analisi. Ogni campione di pane d'api viene scongelato, omogeneizzato e disciolto in acqua. Tramite pipetta Pasteur si preleva una goccia di questa sospensione che viene posta su un vetrino portaoggetto. Una volta che il sedimento è asciutto, il vetrino viene chiuso con un coprioggetto su cui è stata posta una goccia di gelatina glicerinata di Kaiser. A questo punto il campione è pronto per l'osservazione al microscopio ottico. L'osservazione permette di distinguere i pollini di diversa origine grazie ad una serie di caratteristiche: forma e dimensione, polarità, ornamentazione dell'esina, numero, forma e posizione delle aperture presenti sui singoli granuli *etc*. La lettura del vetrino avviene in due passaggi: si procede con una prima sommaria osservazione durante la quale si riconoscono e annotano i tipi pollinici presenti nel campione, ed una seconda osservazione durante la quale si contano per stabilirne la relativa abbondanza nel campione. Il riconoscimento avviene grazie all'esperienza del personale che può avvalersi di materiale bibliografico di riferimento: la palinoteca (la palinoteca a disposizione del Laboratorio API, creata negli anni e continuamente aumentata con nuove specie, al momento contiene circa un migliaio di vetrini di riferimento monospecifici) ed atlanti, sia cartacei che digitali (fra questi è possibile consultare il sito [www.pollenatlas.net,](http://www.pollenatlas.net/) che è il primo atlante digitale che dispone sia di immagini che di filmati dei pollini al quale il CREA contribuisce direttamente).

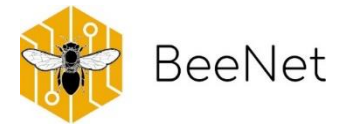

### <span id="page-42-0"></span>9.3 Laboratorio di Chimica (Laboratorio API)

Il laboratorio di chimica fa parte del Laboratorio API (accreditato ACCREDIA) del CREA Centro di Ricerca Agricoltura e Ambiente di Bologna. Effettua analisi per il controllo della qualità delle produzioni apistiche (determinazione dei residui di pesticidi, di antibatterici, rispondenza ai requisiti di legge), analisi per la caratterizzazione delle produzioni, determinazione dell'origine geografica e botanica dei mieli, analisi sensoriali di rispondenza.

I campioni BeeNet vengono quindi analizzati dal laboratorio alla ricerca di diverse sostanze: nocive, come nel caso dei agrofarmaci, o molto importanti, come nel caso dell'azoto. La matrice su cui lavora è il pane d'api. Nei campioni di pane d'api viene investigata la presenza e determinata la quantità di agrofarmaci (definite nell'insieme analisi multi-residuali) e il contenuto di azoto. Quest'ultimo è un elemento che permette di valutare la qualità del polline quale risorsa alimentare, vitale per la crescita della colonia. Il campione di polline viene fatto prima scongelare; in seguito, da ogni campione previa omogeneizzazione vengono prelevate due aliquote: una per l'analisi multi-residuale e una per il contenuto di azoto. Nel primo caso l'aliquota viene addizionata di una soluzione estraente e agitata per qualche minuto. La soluzione viene centrifugata e successivamente sottoposta ad una fase di purificazione. La soluzione viene poi concentrata, una parte analizzata mediante gascromatografia abbinata alla spettrometria di massa (indicata con la sigla GC-MS/MS) e una parte mediante cromatografia liquida ad alta prestazione abbinata alla spettrometria di massa (indicata con la sigla UHPLC-MS/MS) e cromatografia liquida ad alta prestazione abbinata allo spettrometro di massa ad alta risoluzione (Orbitrap, UHPLC-HRMS). L'uso combinato di queste due tecniche permette di rilevare circa 400 fitofarmaci diversi. Per la quantificazione dell'azoto, invece, l'aliquota di pane d'api viene analizzata mediante analizzatore elementare (CHNS). La concentrazione di azoto ottenuta viene poi normalizzata (in questo caso, moltiplicata per un valore definito: 6,25) per ottenere la quantità di proteine crude, permettendo quindi una valutazione della bontà del pane d'api accumulato nel campione analizzato.

Il laboratorio, impiega per eseguire le analisi di questo progetto, la strumentazione a disposizione: UHPLC-MS/MS cromatografo liquido abbinato a spettrometro di massa (triplo quadrupolo) per determinare i fitofarmaci non volatili; UHPLC-HRMS cromatografo liquido abbinato a spettrometro di massa ad alta risoluzione (Orbitrap) per determinare i fitofarmaci non volatili; GC-MS/MS cromatografo gassoso abbinato a spettrometro di massa (triplo quadrupolo) per determinare i fitofarmaci volatili; CHNS, l'analizzatore elementare per la determinazione di azoto (N).

# IIIII

### **Rete Rurale Nazionale**

Ministero dell'agricoltura, della sovranità alimentare e delle foreste

Via XX Settembre, 20 Roma

#### **HTTPS://BEENET.CREA.GOV.IT/**

**ST & O RETERURALE.IT**  $\mathbf{f}$ 

Pubblicazione realizzata con il contributo FEASR (Fondo europeo per l'agricoltura e lo sviluppo rurale) nell'ambito del Programma Rete Rurale Nazionale 2014-2022

IIII